**Rajarshi Shahu Mahavidyalaya, Latur**

**(Autonomous)**

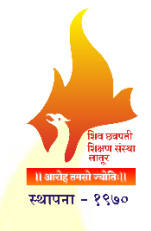

**Structure and Curriculum of Four Year Multidisciplinary Degree (Honors) Programme with Multiple Entry and Exit option**

**Undergraduate Programme of Science and Technology B.Sc. (Degree) in Computational Science**

**Board of Studies** 

**in**

**Computational Science Rajarshi Shahu Mahavidyalaya, Latur**

**(Autonomous)**

**Latiw.e.f. June, 202318 (In Accordance with NEP-2020)**

# **Review Statement**

The NEP Cell reviewed the Curriculum of **B.Sc. (Degree) in Compuational Science**  Programme to be effective from the **Academic Year 2023-24.** It was found that, the structure is as per the NEP-2020 guidelines of Govt. of Maharashtra.

**Date:** 09/08/2023 **Place:** Latur

> **NEP Cell** Rajarshi Shahu Mahavidyalaya, Latur (Autonomous)

शेव छत्रपती

ण संस्था

# **CERTIFICATE**

I hereby certify that the documents attached are the Bonafide copies of the Curriculum of **B.Sc. (Degree) in Computational Science** Programme to be effective from the **Academic Year 2023-24.**

Date: 14/07/2023 Place: Latur

**(Ms. J. V. Mashalkar)**

Chairperson Board of Studies in Computational Science Rajarshi Shahu Mahavidyalaya, Latur (Autonomous)

ण संस्था

ाव छत्रपती

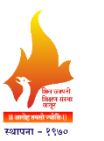

**Rajarshi Shahu Mahavidyalaya, Latur**

**(Autonomous)**

# **Members of Board of Studies in the Subject Computational Science**

**Under the Faculty of Science and Technology**

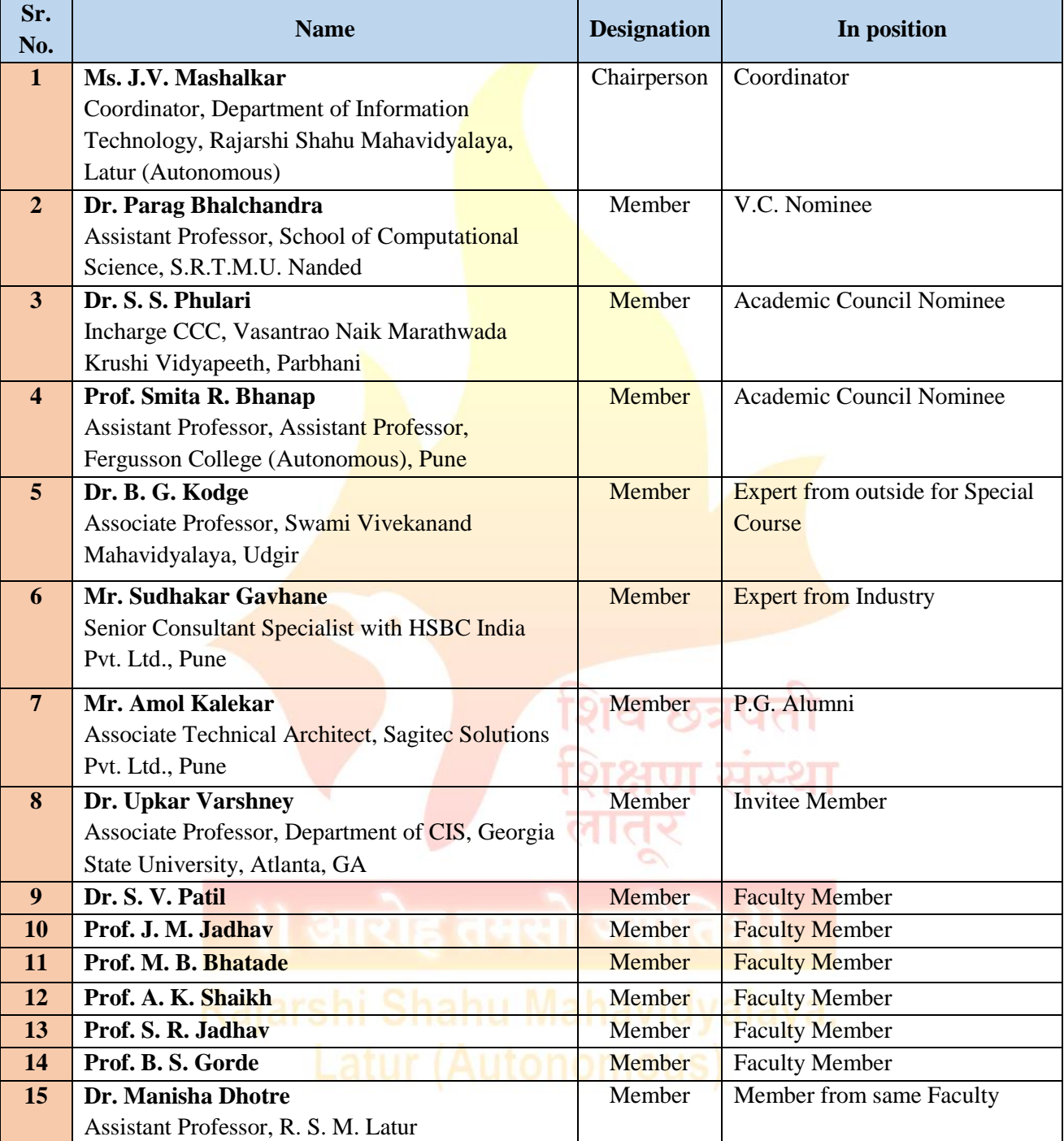

# **From the Desk of the Chairperson…**

It is the great pleasure and honor that I share the syllabi for First Year of B.Sc. (Honors) in Computational Science under NEP-2020 which will be implemented from the academic year 2023-24. Keeping in mind, the mission statement of institution *Pursuit for Excellence* and adhering to the core values *Academic Excellence*, *Expand horizons of knowledge*, *Learning for Life* and *Service to Nation*, the implementation of NEP-2020 for UG FY programmes is to be start from the academic year 2023- 24.

NEP-2020 focuses on key reforms in higher education by providing multidisciplinary approach for holistic development of students. It makes students the carrier of knowledge, wisdom and values with capability to adapt the changes.

While framing the draft syllabus of first year, the feedbacks received from stakeholders, the technological advancements and global IT industry requirements are considered. On the successful completion of courses designed under NEP-2020 will promote the overall development of students and enhance their employability.

I acknowledge with gratitude all the guidance given by our Principal. Dr Mahadev Gavhane and Vice Principal Prof Sadashiv Shinde during the course of framing the syllabus of B.Sc. (Honors) in Computational Science First Year in accordance with NEP-2020.

I also acknowledge with gratitude all the members of the Board of Studies for their valuable suggestions and contributions while designing all the courses of first year of this programme.

I would like to express grateful thanks to all who are involved in the process of syllabus designing.

Thank you.

 **(Ms. J. V. Mashalkar) Chairperson** Board of Studies in Computational Science

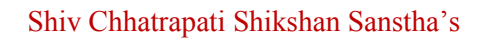

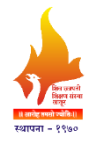

**(Autonomous)**

# **Index**

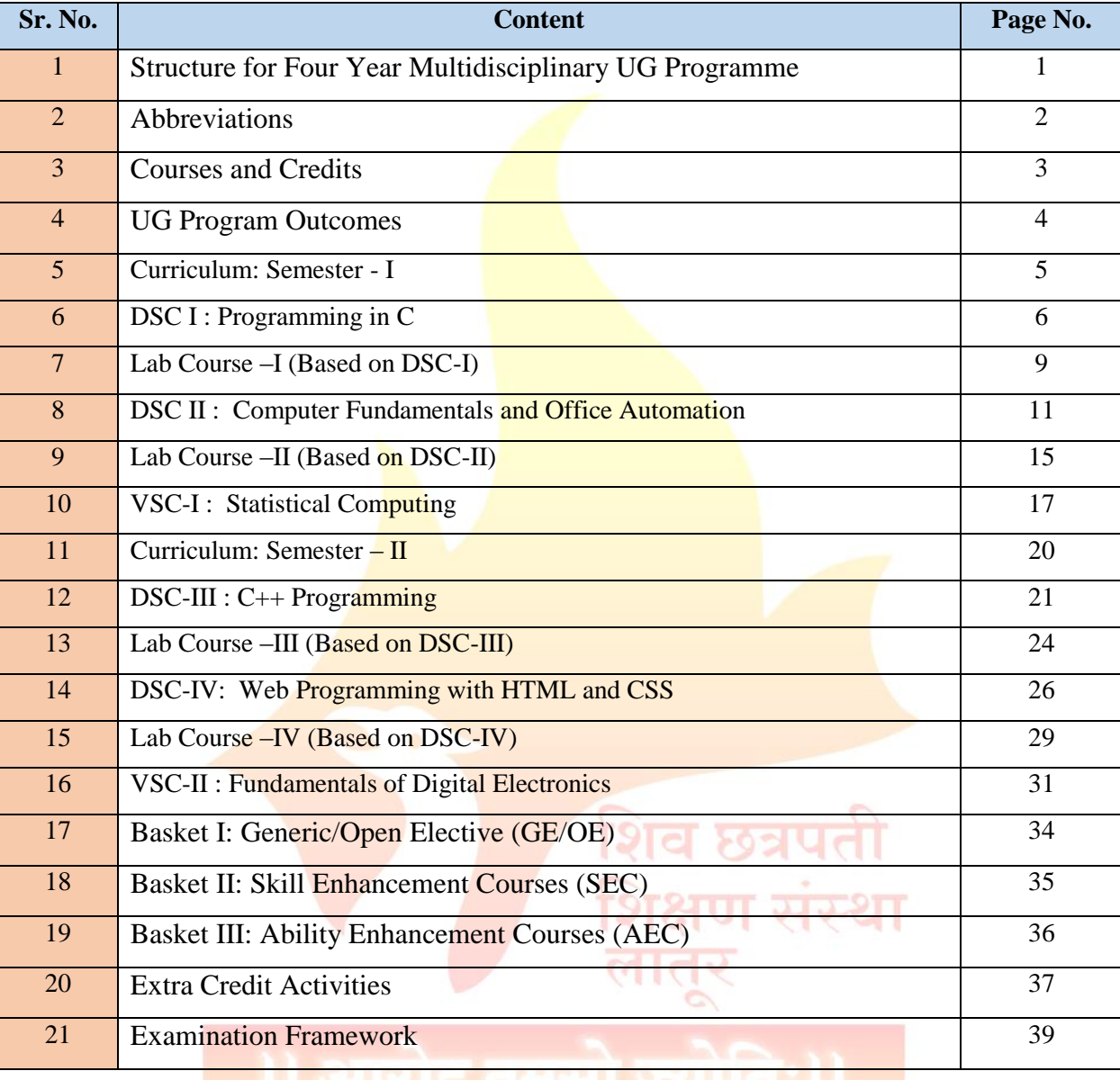

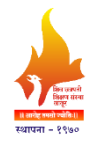

**Rajarshi Shahu Mahavidyalaya, Latur**

**(Autonomous)**

**Faculty of Science and Technology**

**Structure for Four Year Multidisciplinary Undergraduate Degree Programme in** 

**Computational Science Multiple Entry and Exit (In accordance with NEP-2020)**

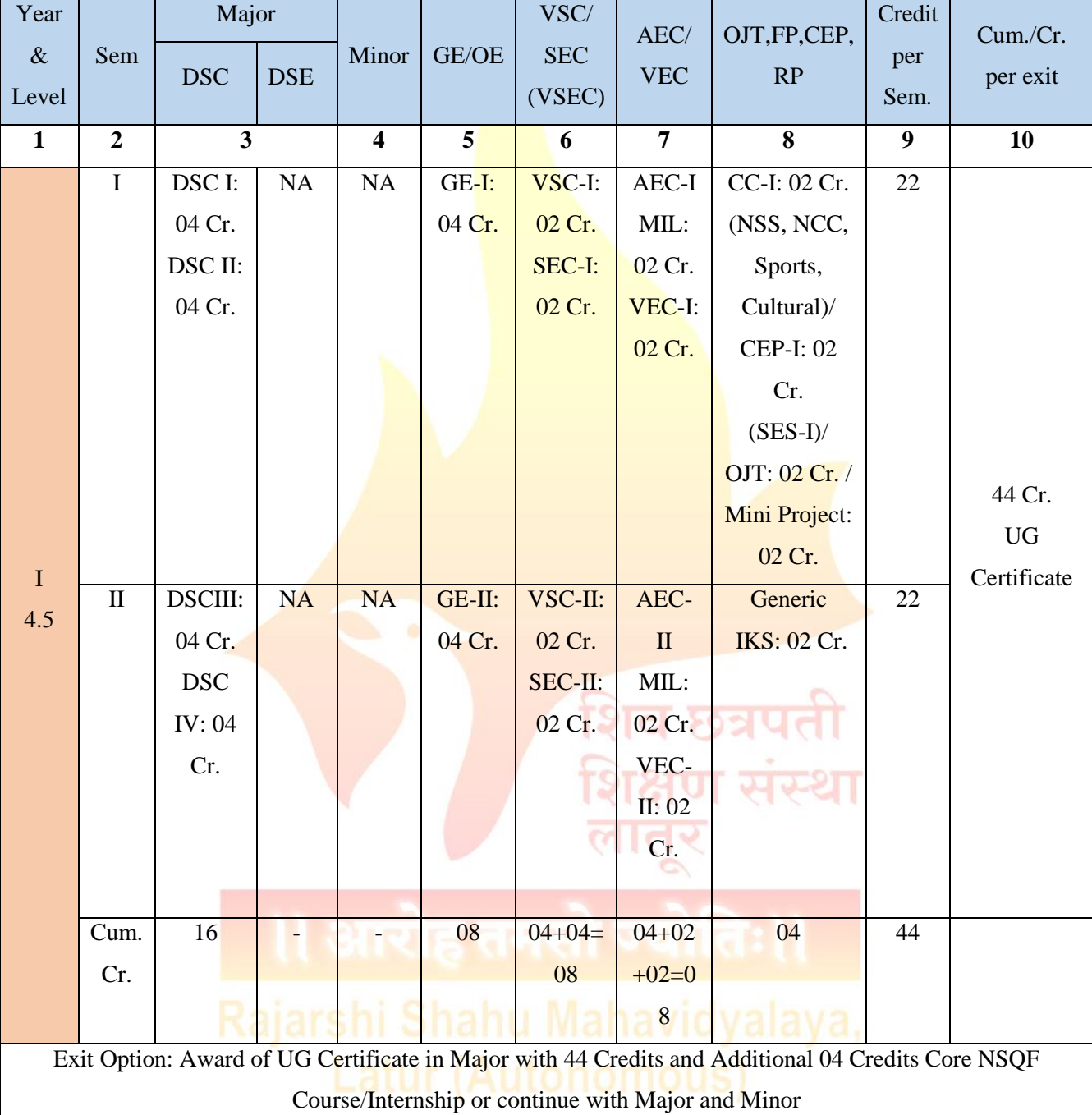

1

# **Abbreviations:**

- 1. DSC : Discipline Specific Core (Major)
- 2. DSE : Discipline Specific Elective (Major)
- 3. DSM : Discipline Specific Minor
- 4. GE/OE : Generic/Open Elective
- 5. VSEC : Vocational Skill and Skill Enhancement Course
- 6. VSC : Vocational Skill Courses
- 7. SEC : Skill Enhancement Course
- 8. AEC : Ability Enhancement Course
- 9. MIL : Modern Indian Languages
- 10. IKS : Indian Knowledge System
- 11. FSRCE : Fostering Social Responsibility & Community Engagement
- 12. VEC : Value Education Courses
- 13. OJT : On Job Training
- 14. FP : Field Projects
- 15. CEP : Community Engagement and Service
- 16. CC : Co-Curricular Courses
- 17. RP : Research Project/Dissertation
- 18. SES : Shahu Extension Services

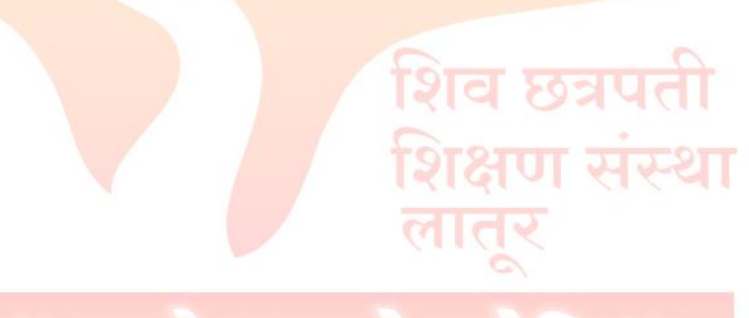

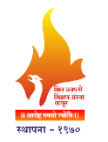

# **Rajarshi Shahu Mahavidyalaya, Latur**

# **(Autonomous)**

**Department of Information Technology**

**B.Sc. (Degree) Computational Science**

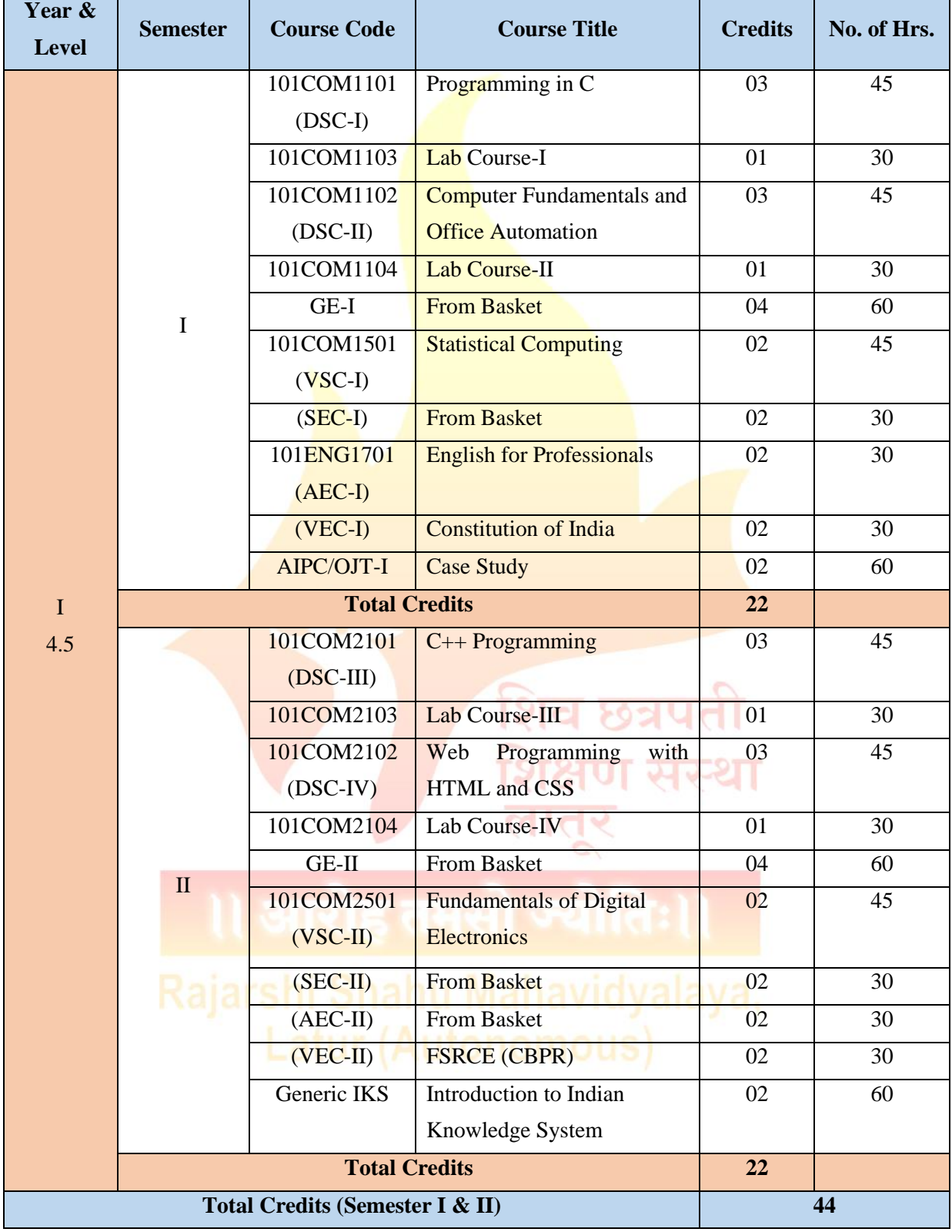

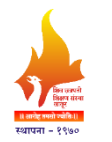

# **Rajarshi Shahu Mahavidyalaya, Latur**

# **(Autonomous)**

**Faculty of Science & Technology**

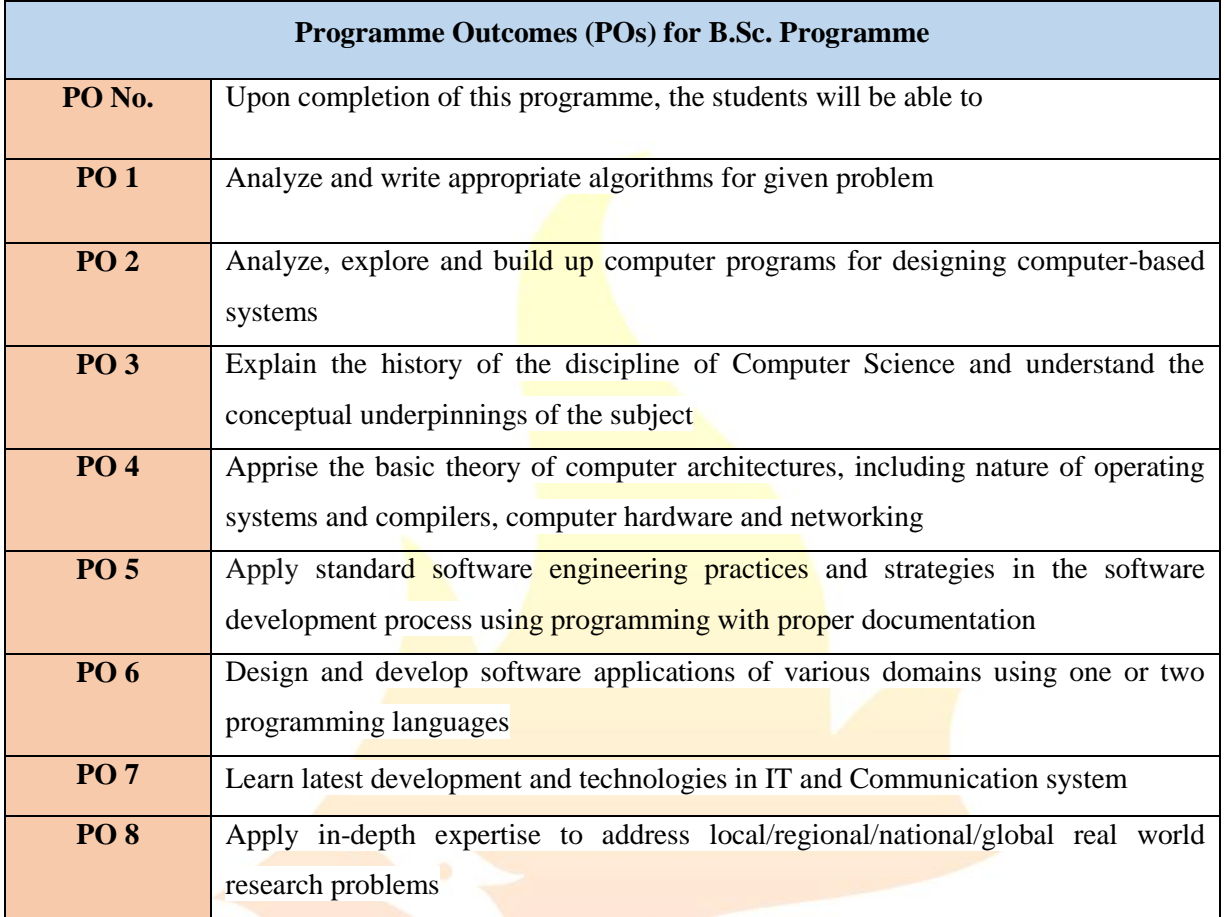

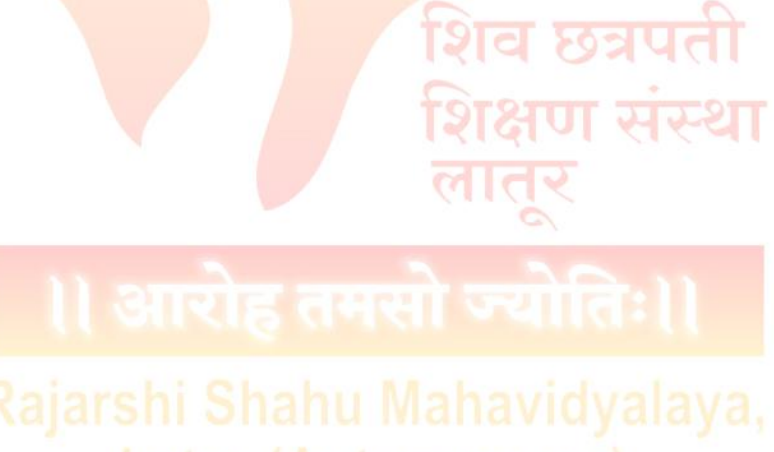

# **Semester - I**

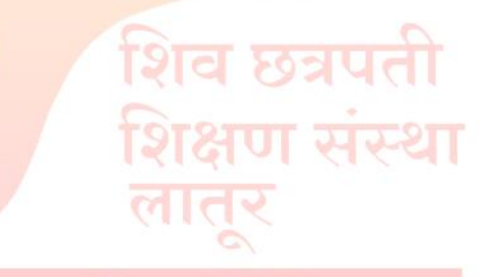

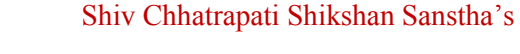

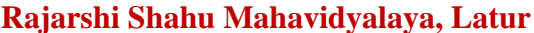

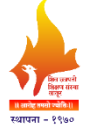

**(Autonomous)**

**Department of Information Technology**

**Course Type: DSC-I Course Title: Programming in C Course Code: 101COM1101 Credits: 03 Max. Marks: 75 Lectures: 45 Hrs.**

**\_\_\_\_\_\_\_\_\_\_\_\_\_\_\_\_\_\_\_\_\_\_\_\_\_\_\_\_\_\_\_\_\_\_\_\_\_\_\_\_\_\_\_\_\_\_\_\_\_\_\_\_\_\_\_\_\_\_\_\_\_\_\_\_\_\_\_\_\_\_\_\_\_\_\_**

# **Learning Objectives:**

- LO 1. Understand the fundamental concepts and techniques of C programming
- LO 2. Learn formulation of algorithm for a given problem and drawing flowchart for it
- LO 3. Learn input, output, control and iterative statements in C
- LO 4. Study concepts of C programming such as arrays, functions
- LO 5. Write programs for given problem and execute it
- LO 6. Develop logical and programming skill

# **Course Outcomes:**

- CO 1. Formulate an algorithm for the given problem and draw flowchart for it
- CO 2. Explain basic concepts of C
- CO 3. Make use of control and iterative statements for problem solving
- CO 4. Employ the major concepts of C such as arrays, structure and union in applications
- CO 5. Describe and analyze various problem solving methods using C
- CO 6. Enhance an understanding of the logical flow of a program

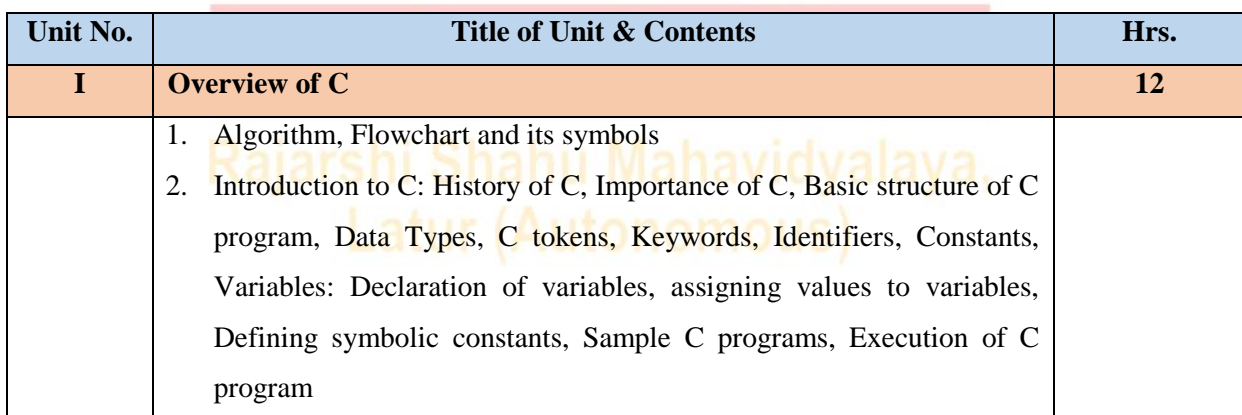

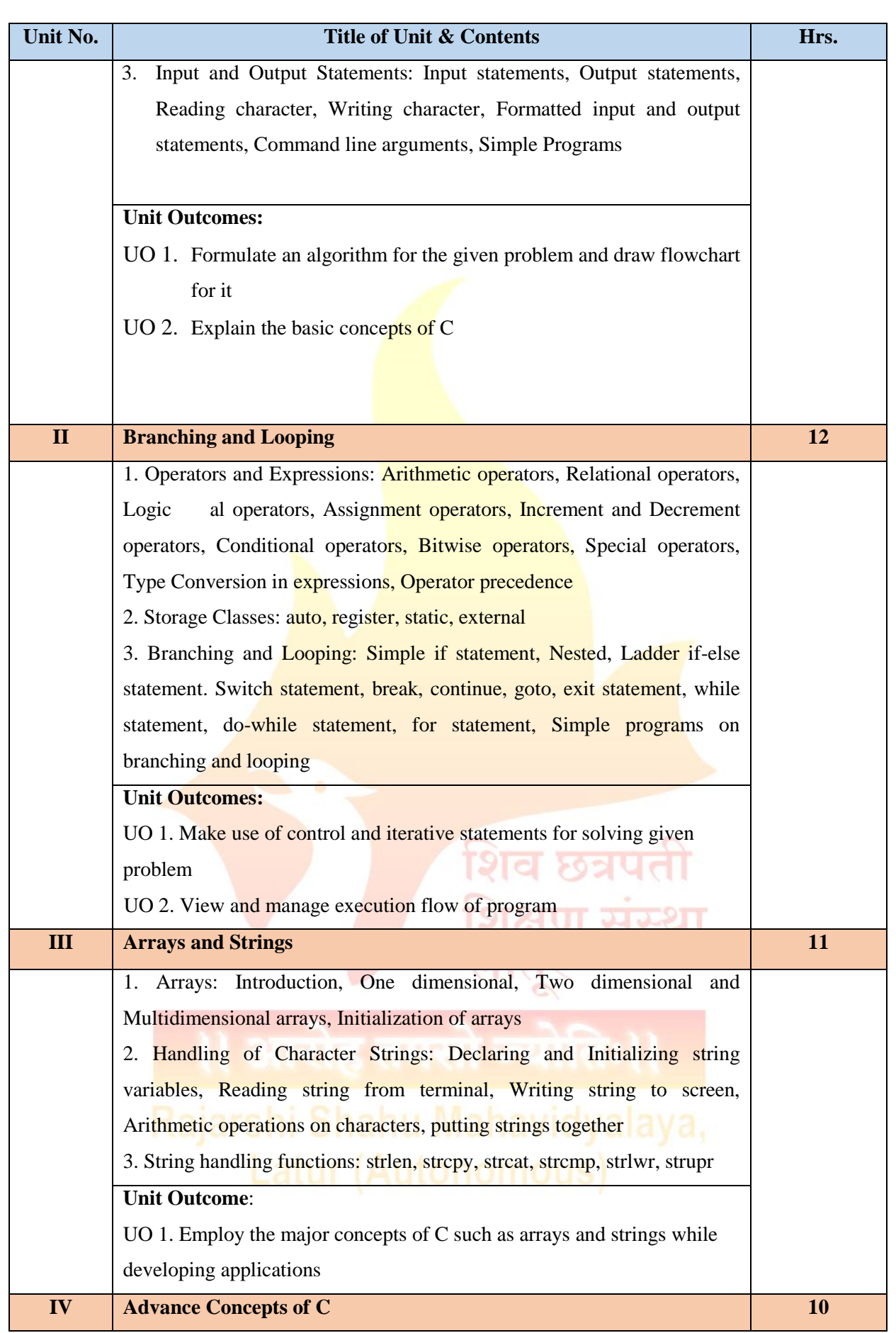

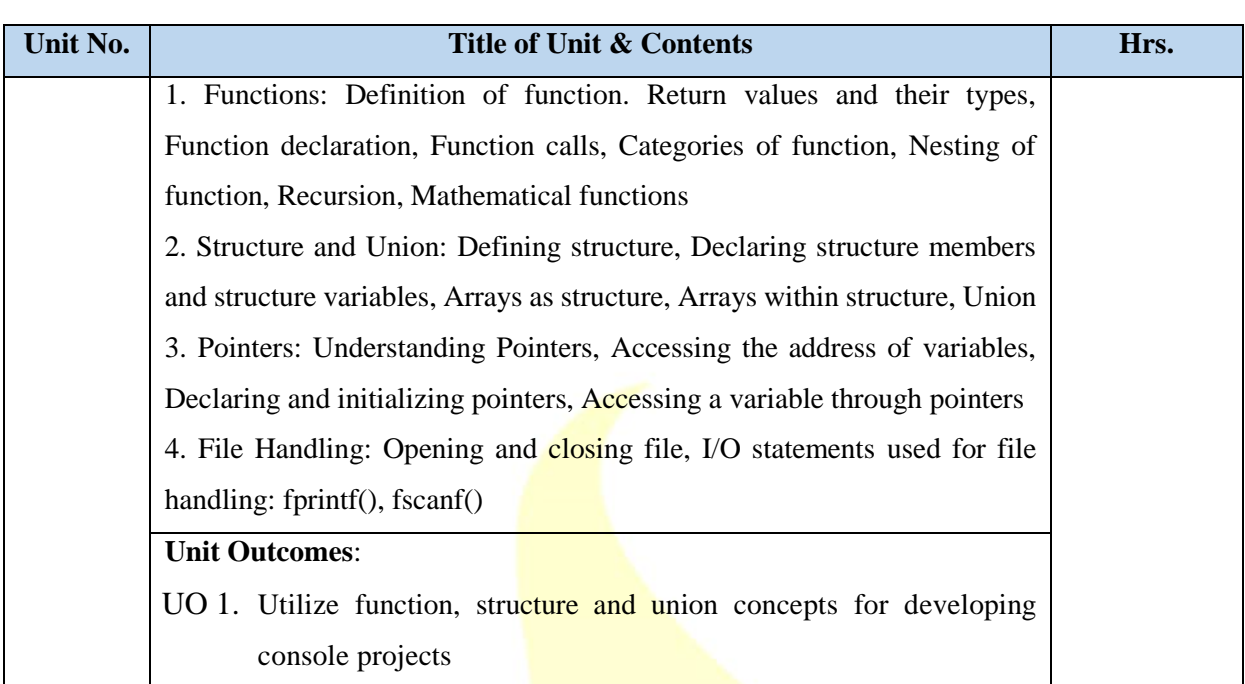

# **Learning Resources:**

- 1. Programming in ANSI C, E. Balgurusamy, 7th Edition, TMH Publications, 2018
- 2. Programming with ANSI and TURBO C, Ashok N. Kamthane, Pearson Education, 2002
- 3. Programming with C, S. Byron Gottfried, TMH, 2018
- 4. The C Programming Language, Kernighan & Ritche, Prentice-Hall, 1988
- 5. Let us C, Yashwant Kanetkar, 13th Edition, BPB, 2013
- 6. Programming in C, P.B. Kotur, Sapna Book House, 2013
- 7. Computer Programming and IT, Ashok N. Kamthane, Pearson Education, 2011
- 8. Thinking in C, Mahapatra, PHI Publications, 1998.
- 9. C: The Complete Reference, Herbert Schildt, 4<sup>th</sup> edition, McGraw Hill Publication, 2017
- 10. Computer Programming In C, V. Rajaraman, PHI Learning, 2019 الضباب البابا

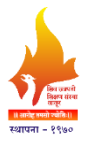

**(Autonomous)**

# **Department of Information Technology**

**Course Type: Lab Course**

**Course Title: Lab Course –I (Based on DSC-I)**

# **Course Code: 101COM1103**

# **Credits: 01 Max. Marks: 50 Hours: 30**

# **Leaning Objectives**

- LO 1. Understand the fundamental concepts and techniques of C programming
- LO 2. Learn input-output, control and iterative statements in C
- LO 3. Study concepts of C programming such as arrays, functions
- LO 4. Write programs for given problem and execute it
- LO 5. Develop logical and programming skill

# **Course Outcomes:**

- CO 1. Explain basic concepts of  $C$  and implement given algorithm using  $C$  programming
- CO 2. Demonstrate control and iterative statements through programming
- CO 3. Employ the major concepts of C such as arrays, structure and union in applications
- CO 4. Describe and analyze various problem-solving methods using C
- CO 5. Enhance an understanding of the logical flow of a program

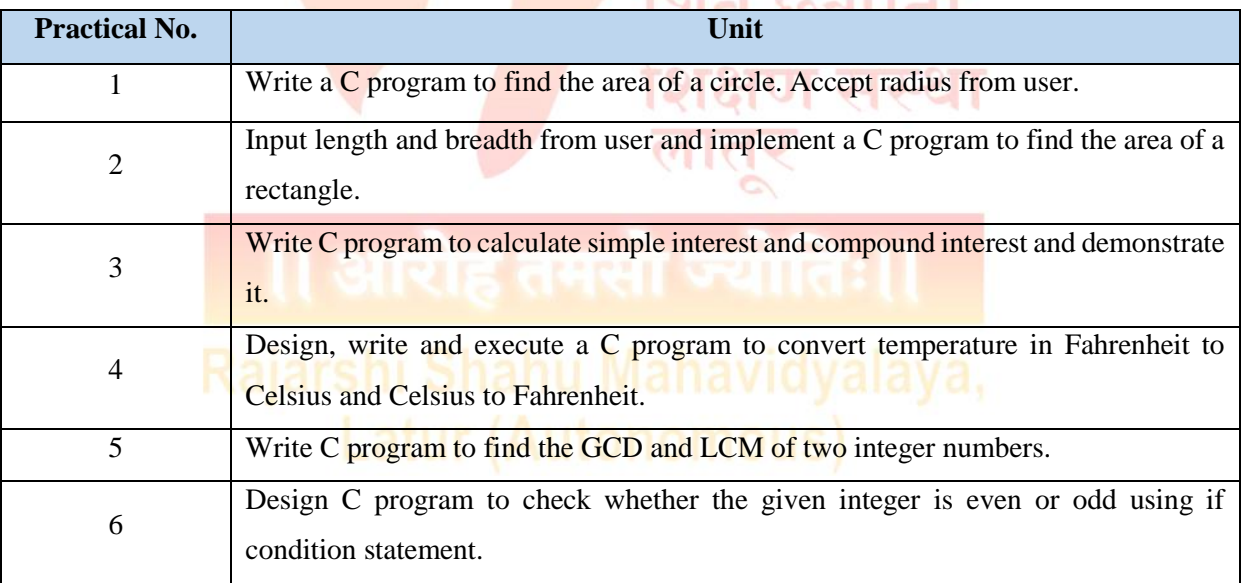

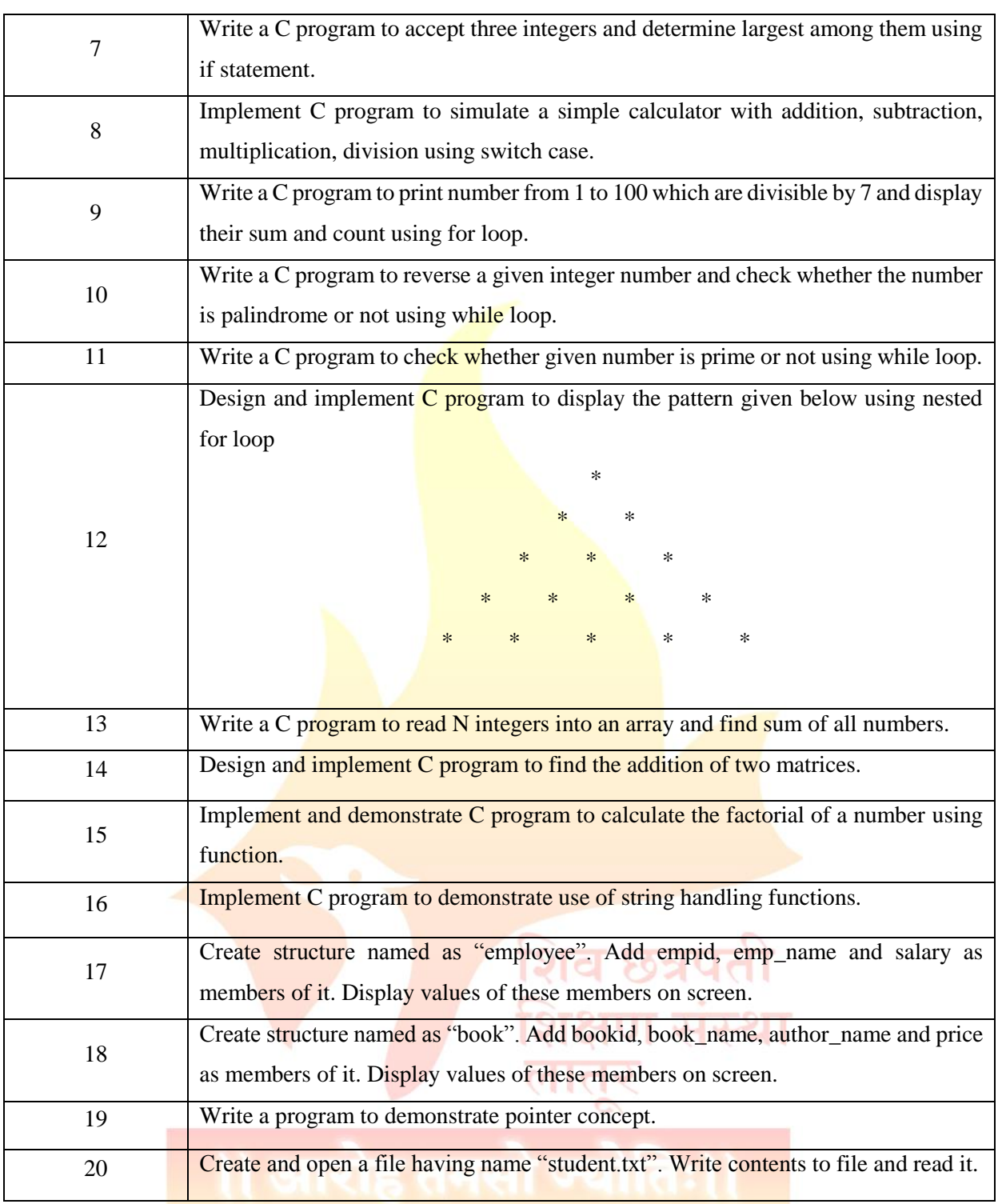

# N.B.: Any ten practical from above. Shahu Mahavidyalaya,

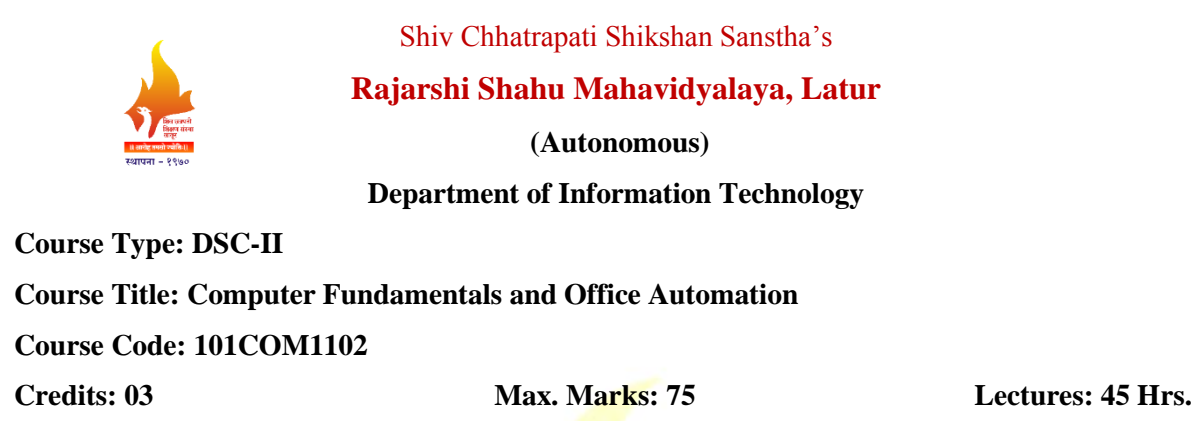

**\_\_\_\_\_\_\_\_\_\_\_\_\_\_\_\_\_\_\_\_\_\_\_\_\_\_\_\_\_\_\_\_\_\_\_\_\_\_\_\_\_\_\_\_\_\_\_\_\_\_\_\_\_\_\_\_\_\_\_\_\_\_\_\_\_\_\_\_\_\_\_\_\_\_\_\_\_\_\_\_\_\_**

# **Learning Objectives**

- LO 1. Study computer peripherals, software and office tools
- LO 2. Learn how to install and use MS-Office applications
- LO 3. Understand office tools to create professional and academic documents
- LO 4. Acquire basics of spreadsheets and presentations
- LO 5. Enhance employability skill of students

# **Course Outcomes**

- CO 1. Explain the basics of computer system
- CO 3. Study computer peripherals, software and office tools
- CO 2. Install and use MS-Office applications effectively
- CO 3. Use Microsoft Office tools to create professional and academic documents
- CO 4. Apply advanced formulas and functions on given data and create charts
- CO 5. Create effective presentations using MS-Powerpoint

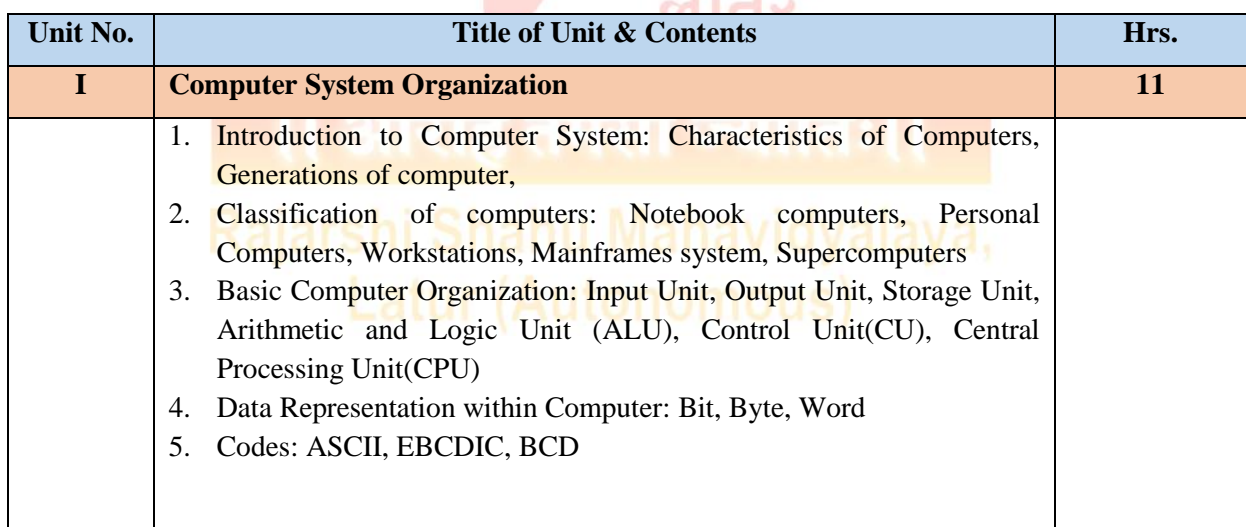

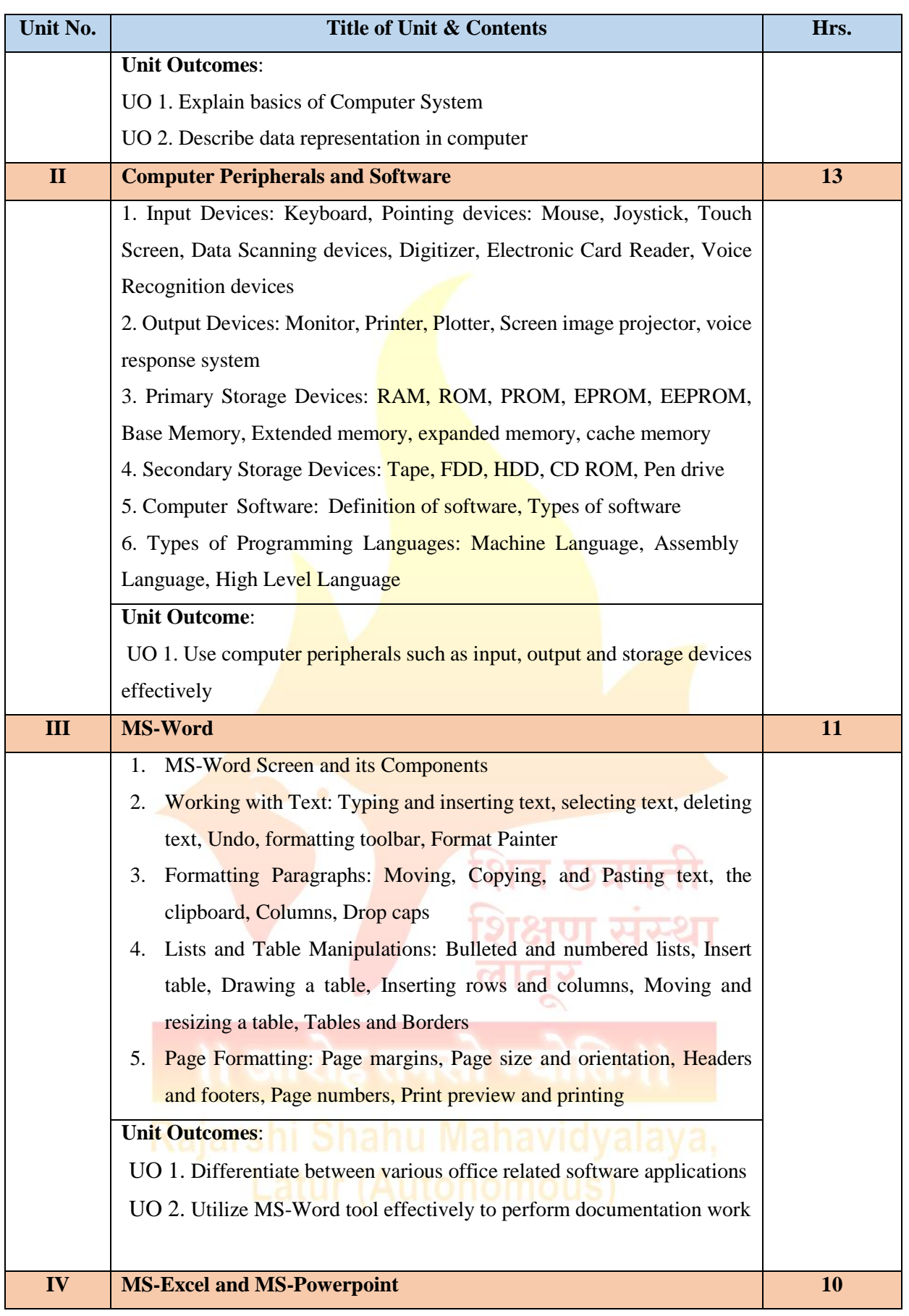

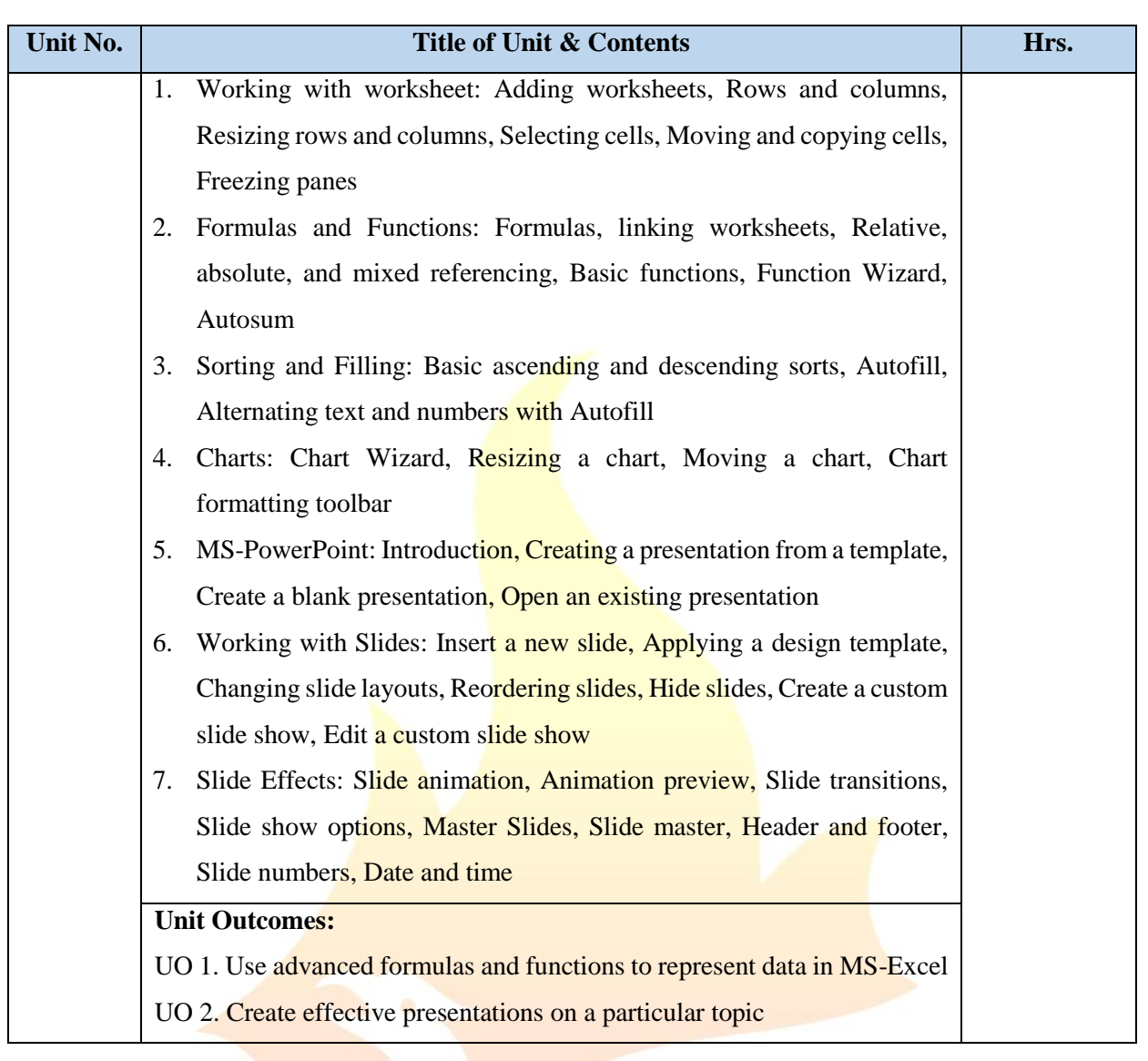

# **Learning Resources:**

1. Computer Fundamentals, Pradeep K. Sinha and Priti Sinha, Sixth Edition, BPB Publication, 2017

व छत्रप

- 2. Fundamentals of Computers, V Rajaraman, Neeharika Adabala, PHI Learning Pvt. Ltd., 2015
- 3. Introduction to Computers, Peter Norton, Tata McGraw Hill, 1995
- 4. Fundamentals of Information Technology, Chetan Srivastava, Kalyani Publishers, Third edition, 2010
- 5. PC Hardware: The Complete Reference, Tata McGraw Hill, 2017
- 6. Fundamentals of Computer and Information Technology, R.S. Salaria, Khanna Publishers, 2022
- 7. Computer Fundamentals, Anita Goel, Pearson Education, 2010
- 8. Fundamentals of Computers, Reema Thareja, Oxford, 2014
- 9. Foundations of Computing, Pradeep K. Sinha, Priti Sinha, Fifth Edition, BPB Publications, 2022

10. Fundamentals of Computers and Information System by Niranjan Shrivastava, Wiley India, 2013

- 11. MS OFFICE 2000 Complete, BPB Publications, New Delhi, 1999
- 12. Working with MS OFFICE, Ron Mansfield, Tata Mc Graw Hill, 2000
- 13. Microsoft Office 2016 Step By Step, [Curtis Frye,](https://www.bookswagon.com/author/curtis-frye) [Joan Lambert,](https://www.bookswagon.com/author/joan-lambert) Microsoft Press, 2015
- 14. Microsoft Excel 2019 Bible, Michael Alexander, Wiley, 2019

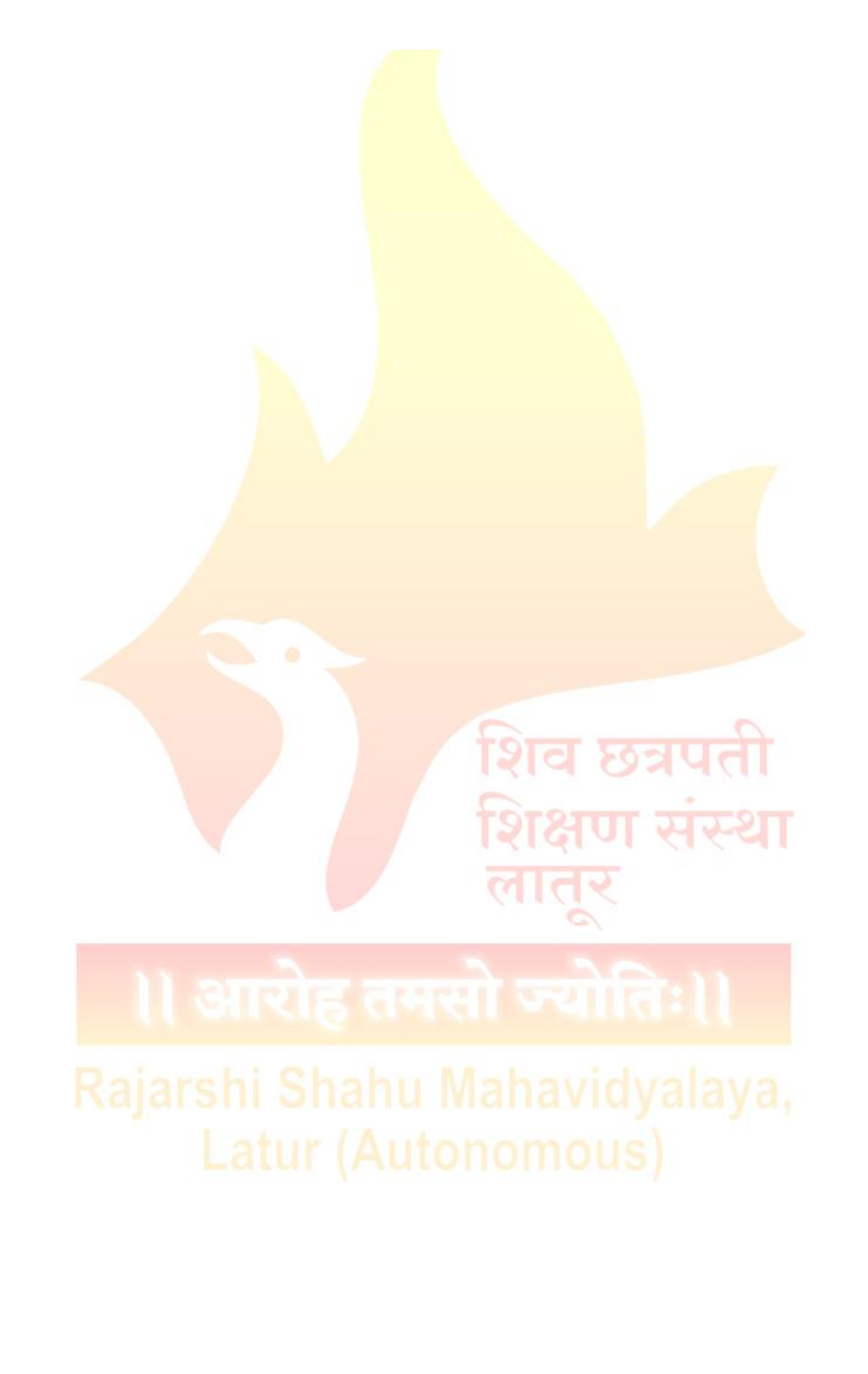

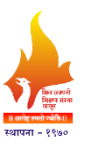

**Rajarshi Shahu Mahavidyalaya, Latur**

**(Autonomous)**

**Department of Information Technology**

**Course Type: Lab Course Course Title: Lab Course –II (Based on DSC-II) Course Code: 101COM1104**

**Credits: 01** Max. Marks: 50 **Hours: 30** 

# **Learning Objectives**

- LO 1. Study computer peripherals, software and office tools
- LO 2. Learn how to install and use MS-Office applications
- LO 3. Understand office tools to create professional and academic documents
- LO 4. Acquire basics of spreadsheets and presentations
- LO 5. Enhance employability skill of students

# **Course Outcomes:**

- CO 1. Explain the basics of computer system
- CO 3. Study computer peripherals, software and office tools
- CO 2. Install and use MS-Office applications
- CO 3. Use Microsoft Office tools to create professional and academic documents
- CO 4. Apply advanced formulas and functions on given data and create charts
- CO 5. Create effective presentations using MS-Powerpoint

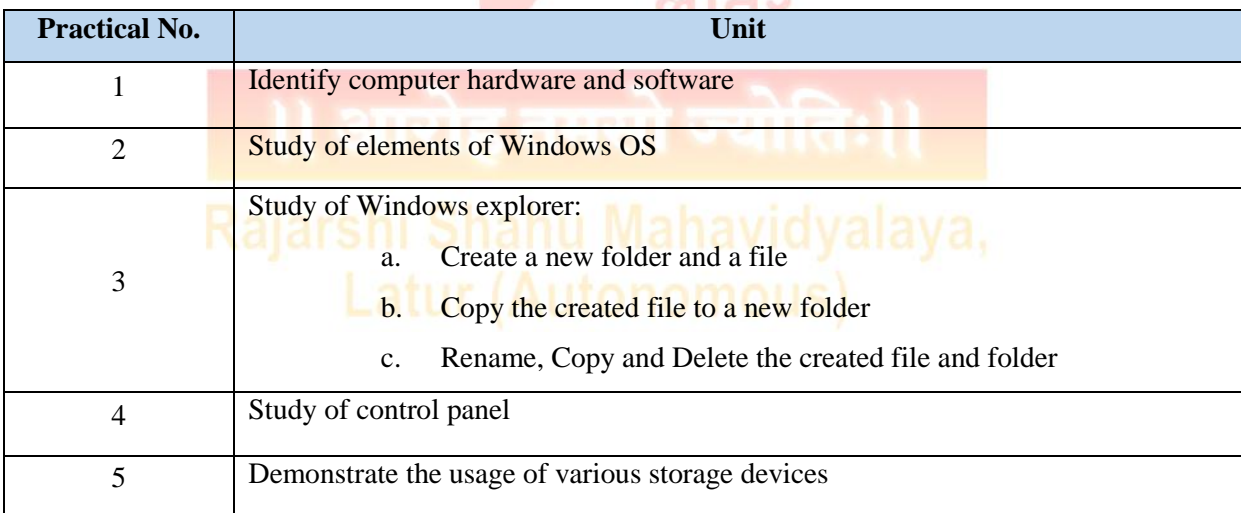

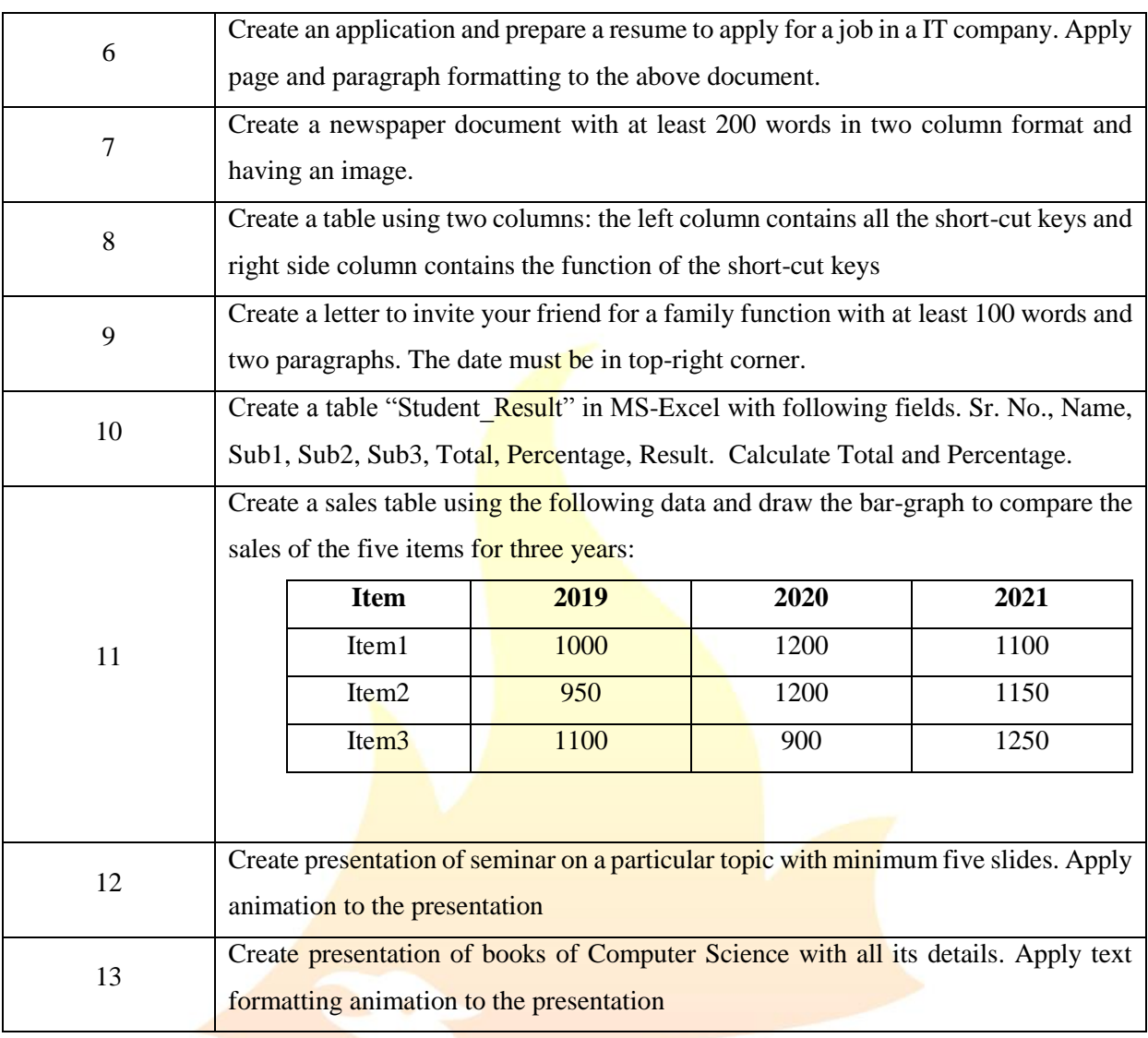

N.B.: Any ten practical from above.

.<br>शिव छत्रपती

शिक्षण संस्था

लातर

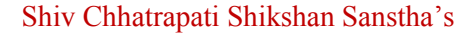

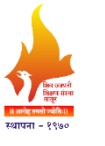

**(Autonomous)**

**Department of Information Technology**

**\_\_\_\_\_\_\_\_\_\_\_\_\_\_\_\_\_\_\_\_\_\_\_\_\_\_\_\_\_\_\_\_\_\_\_\_\_\_\_\_\_\_\_\_\_\_\_\_\_\_\_\_\_\_\_\_\_\_\_\_\_\_\_\_\_\_\_\_\_\_\_\_\_\_\_\_\_\_\_\_\_\_**

**Course Type: VSC-I Course Title: Statistical Computing Course Code: 101COM1501 Credits: 02 Max. Marks: 50 Lectures: 30 Hrs.**

# **Learning Objectives:**

- LO 1. Acquire a strong foundation in statistical analytics
- LO 2. Cultivate statistical thinking
- LO 3. Understand the fundamental principles, concepts and methods of statistics
- LO 4. Analyze, classify, tabulate and represent the data graphically
- LO 5. Compute and interpret various measures of central tendency and dispersion

# **Course Outcomes:**

- CO 1. Explain descriptive statistics
- CO 2. Analyze data and apply measures of central tendency on data
- CO 3. Apply fundamental techniques of data representation on data
- CO 4. Work with range of data to find the variance and coefficient
- CO 5. Apply knowledge of statistics in career fields like Data Science

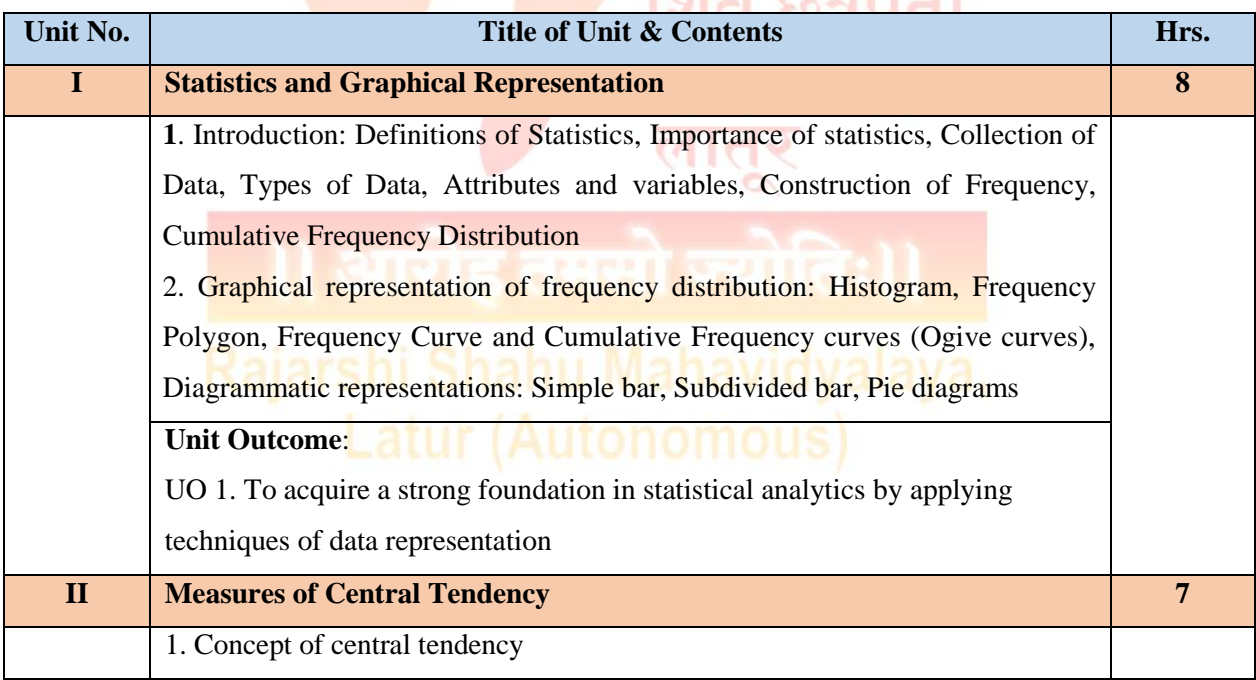

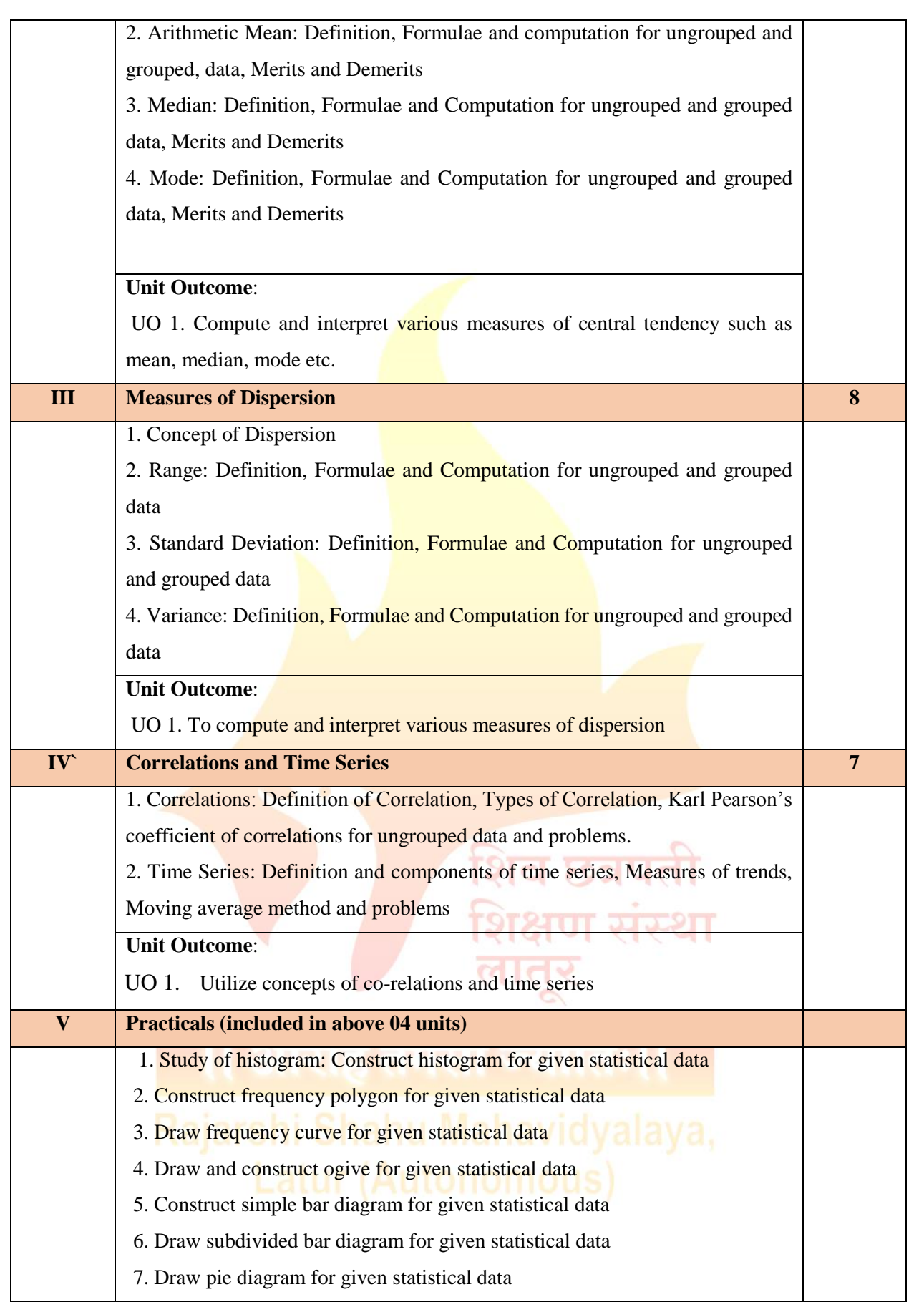

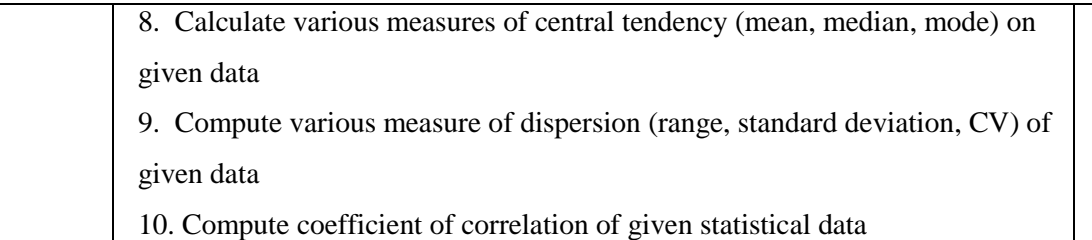

# **Learning Resources:**

- 1. Fundamentals of Statistics by A.M. Gun, M. K. Gupta and B. Dasgupta, World Press, 2016
- 2. Statistical Methods by S.P. Gupta, Sultan Chand and Sons, 2021
- 3. Business Mathematics and Statistics by  $R K$  Ghosh & S Saha, New Central Book Agency (p). Ltd, 2016
- 4. Modern Elementary Statistics by J.E. Freund, Pearson Education, 2000
- 5. Fundamentals of Mathematical Statistics by S C. Gupta & V.K. Kapoor, Sultan Chand & Sons, 2000
- 6. Fundamentals of Applied Statistics, S.C. Gupta, Sultan Chand and Sons, 2014
- 7. Probability and statistics with reliability queuing and computer science applications by K. S. Trivedi, Wiley, 2016
- 8. Elements of Statistics 1: Descriptive Statistics And Probability / 1st, Edition, Stephen [Bernstein,](https://www.amazon.in/s/ref=dp_byline_sr_book_1?ie=UTF8&field-author=Stephen+Bernstein&search-alias=stripbooks) [Ruth Bernstein,](https://www.amazon.in/s/ref=dp_byline_sr_book_2?ie=UTF8&field-author=Ruth+Bernstein&search-alias=stripbooks) McGraw Hill, 2020
- 9. The Art of Statistics: Learning from Data, [David Spiegelhalte,](https://www.amazon.in/David-Spiegelhalter/e/B07QGR8G5B/ref=dp_byline_cont_book_1) Pelican Book, 2020
- 10. Practical Statistics for Data Scientists: 50+ Essential Concepts Using R and Python, Second Edition, [Peter Bruce,](https://www.amazon.in/s/ref=dp_byline_sr_book_1?ie=UTF8&field-author=Peter+Bruce&search-alias=stripbooks) [Andrew Bruce,](https://www.amazon.in/s/ref=dp_byline_sr_book_2?ie=UTF8&field-author=Andrew+Bruce&search-alias=stripbooks) [Peter Gedeck,](https://www.amazon.in/Peter-Gedeck/e/B082BJZJKX/ref=dp_byline_cont_book_3) Oreilly, 2020

व छत्रपते

ण ञञ्श

# **Semester - II**

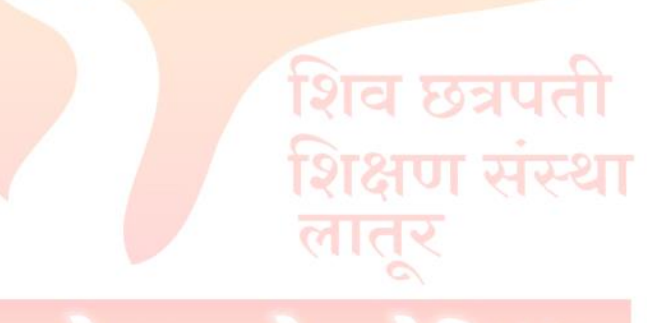

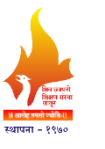

**Rajarshi Shahu Mahavidyalaya, Latur**

**(Autonomous)**

**Department of Information Technology**

**Course Type: DSC-III Course Title: C++ Programming Course Code: 101COM2101 Credits: 03 Max. Marks: 75 Lectures: 45 Hrs.**

**\_\_\_\_\_\_\_\_\_\_\_\_\_\_\_\_\_\_\_\_\_\_\_\_\_\_\_\_\_\_\_\_\_\_\_\_\_\_\_\_\_\_\_\_\_\_\_\_\_\_\_\_\_\_\_\_\_\_\_\_\_\_\_\_\_\_\_\_\_\_\_\_\_\_\_**

# **Learning Objectives:**

- LO 1. Understand the key concepts of Object Oriented Programming (OOP)
- LO 2. Implement the object-oriented paradigm in program design
- LO 3. Create  $C_{++}$  programs to solve problems
- LO 4. Study the polymorphism and inheritance concepts
- LO 5. Handle exceptions occurred in programs

# **Course Outcomes:**

- CO 1. Analyze the strengths of object oriented programming
- CO 2. Implement  $C++$  programs to solve problems
- CO 3. Apply OOP concepts to develop applications using  $C++$
- CO 4. Percept the utility and applicability of OOP
- CO 5. Manage exceptions generated in program execution

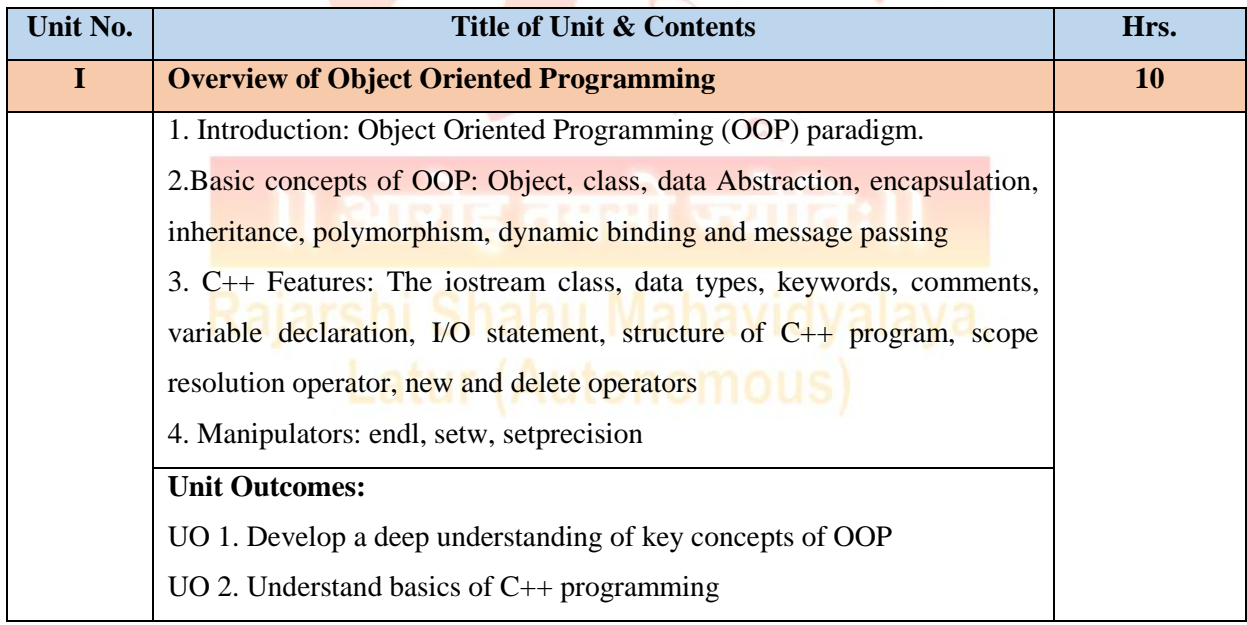

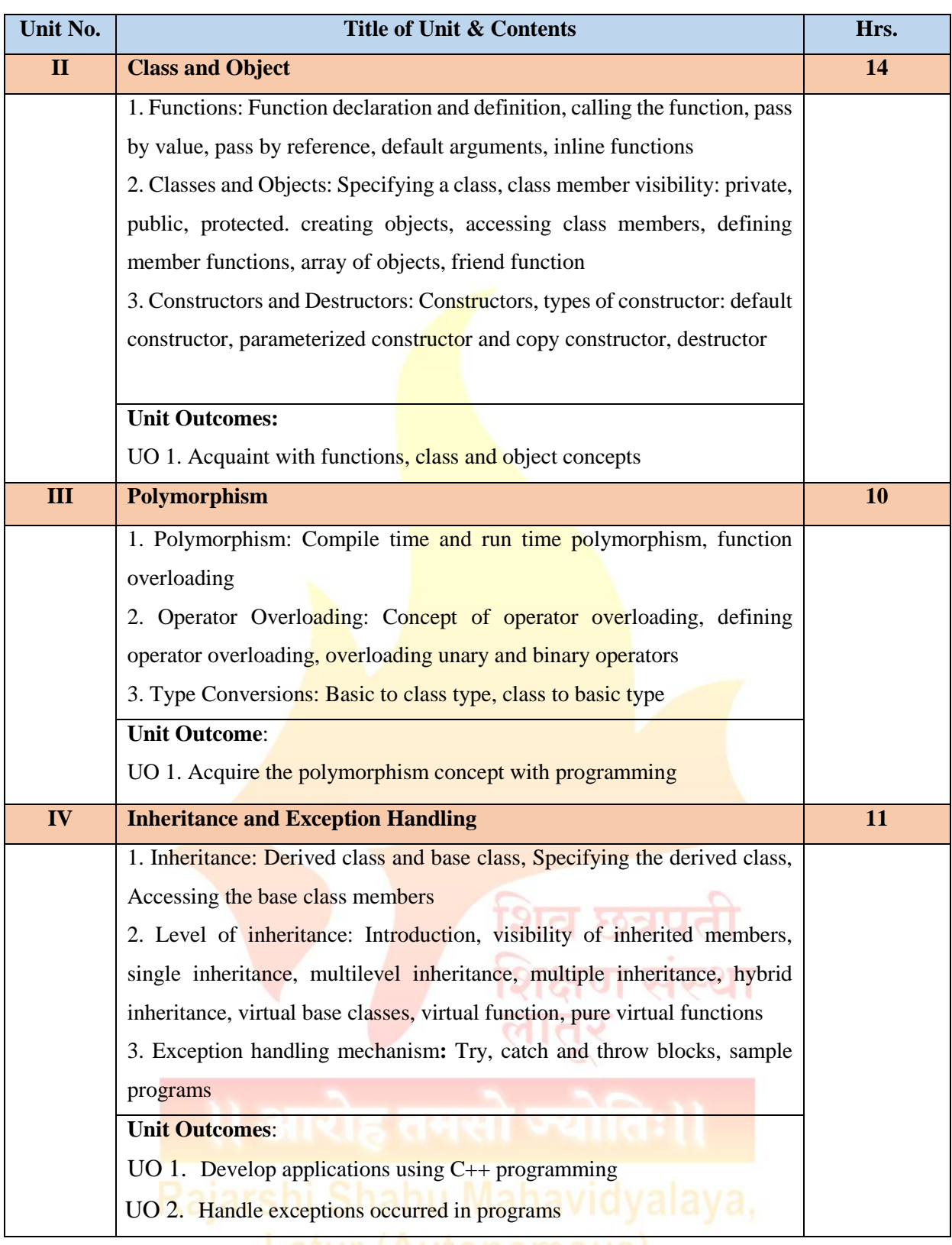

Latur (Autonomous)

# **Learning Resources:**

- 1. Complete reference C++, Herbert Schildt, Tata McGraw Hill, 2017
- 2. Object Oriented Programming with C++, E. Balagurusami, Fourth Edition, Tata Mc-Graw Hill, 2008
- 3. Object Oriented Programming with ANSI & Turbo C++, Ashok N. Kamthane, First Edition, Pearson Education, 2006
- 4. Programming with C++, John R. Hubbard, Schaum's Outline Series, McGraw Hill, 2000
- 5. The C++ Programming Language, Bjarne Stroustrup, Third Edition, Addison-Wesley Publishing Company, 1997
- 6. A Complete Reference to C++, Salaria, R. S., First Edition, Khanna Book Publishing, 2017
- 7. Object-Oriented Programming in C++, Robert Lafore, Fourth Edition, Sams Publishing, 2001
- 8. Let Us C++, [Yashavant Kanetkar](https://www.amazon.in/s/ref=dp_byline_sr_book_1?ie=UTF8&field-author=Yashavant+Kanetkar&search-alias=stripbooks), Second Edition, BPB Publications, 2003
- 9. The C++ Programming Language, [Bjarne Stroustrup,](https://www.amazon.in/Bjarne-Stroustrup/e/B000AQ349S/ref=dp_byline_cont_book_1) Third Edition, Addison-Wesley Educational Publishers Inc, 2014
- 10. Object Oriented Programming and C++, [R. Rajaram,](https://www.amazon.com/s/ref=dp_byline_sr_book_1?ie=UTF8&field-author=R.+Rajaram&text=R.+Rajaram&sort=relevancerank&search-alias=books) New Age International Publisher, 2007

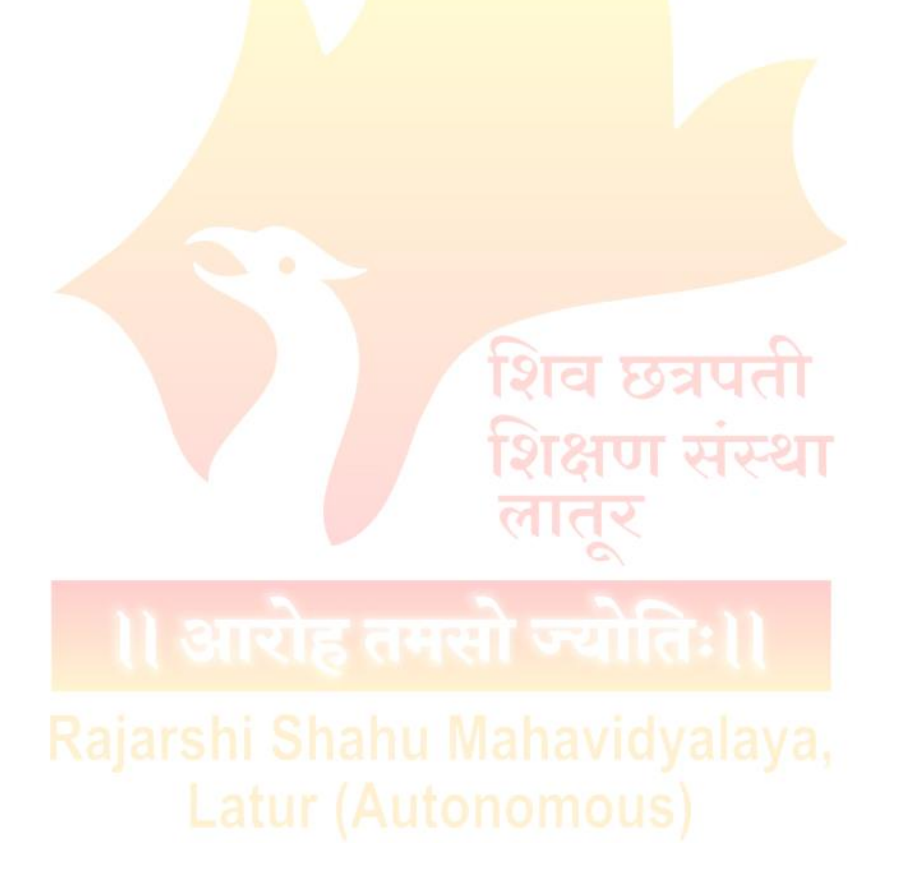

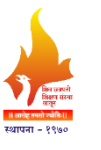

**Rajarshi Shahu Mahavidyalaya, Latur**

**(Autonomous)**

**Department of Information Technology**

**Course Type: Lab Course**

**Course Title: Lab Course –III (Based on DSC-III)**

**Course Code: 101COM2103**

**Credits: 01 Max. Marks: 50 Hours: 30** 

# **Learning Objectives:**

- LO 1. Understand the key concepts of Object Oriented Programming (OOP)
- LO 2. Implement the object-oriented paradigm in program design
- LO 3. Create  $C_{++}$  programs to solve problems
- LO 4. Study the polymorphism and inheritance concepts
- LO 5. Handle exceptions occurred in programs

# **Course Outcomes:**

- CO 1. Analyze the strengths of object oriented programming
- CO 2. Explain in depth the core concepts of  $C++$
- CO 3. Apply OOP concepts to develop applications using  $C_{++}$
- CO 4. Percept the utility and applicability of OOP
- CO 5. Manage exceptions generated in program execution

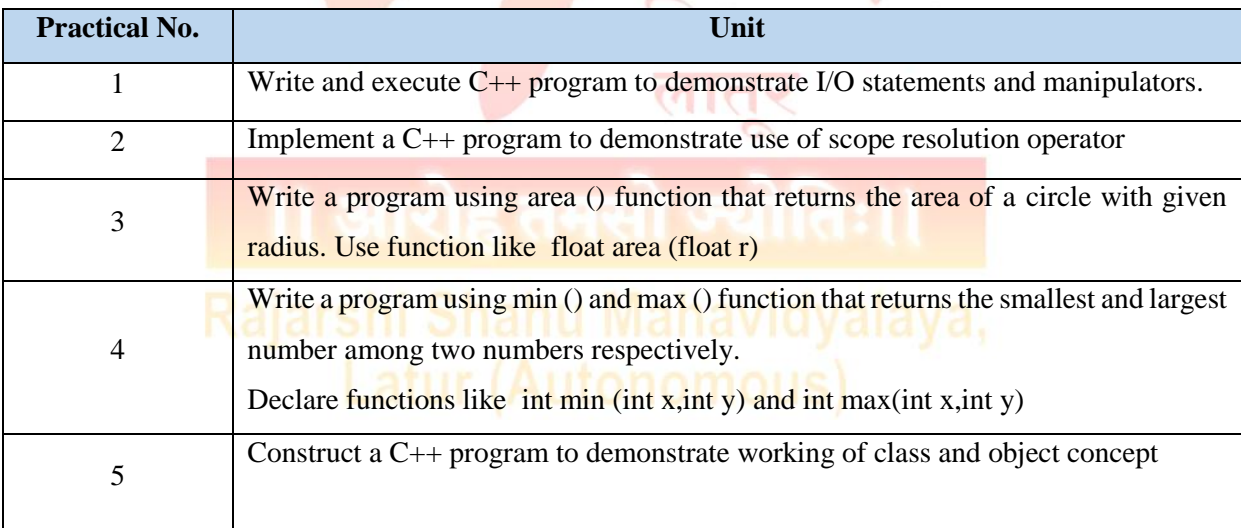

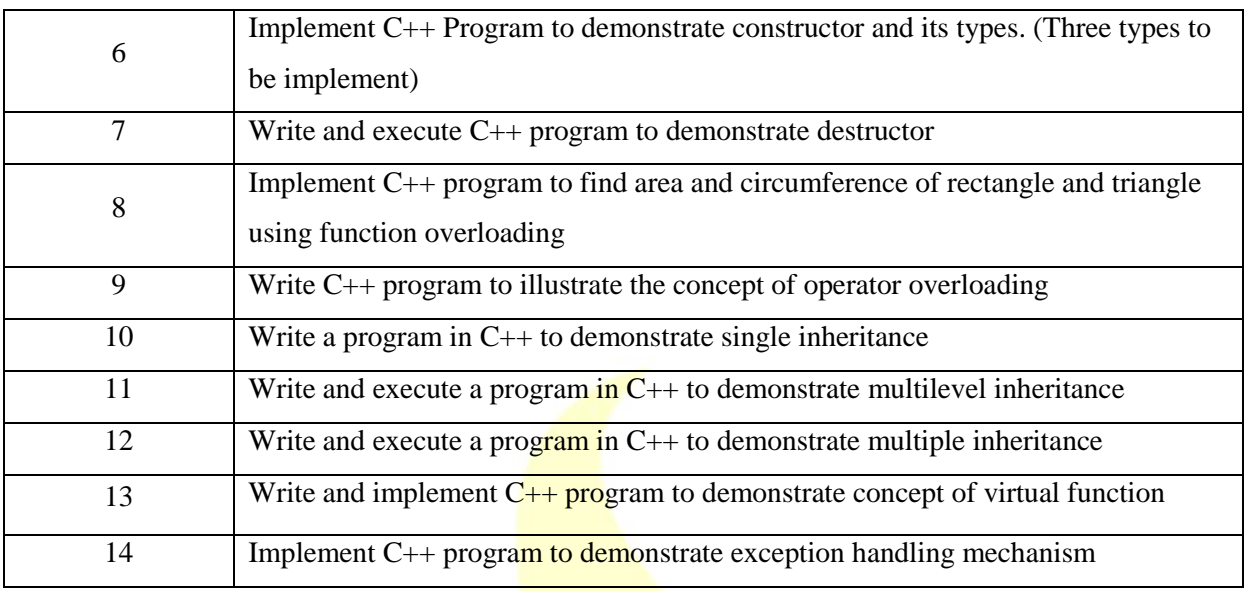

N.B.: Any ten practical from above.

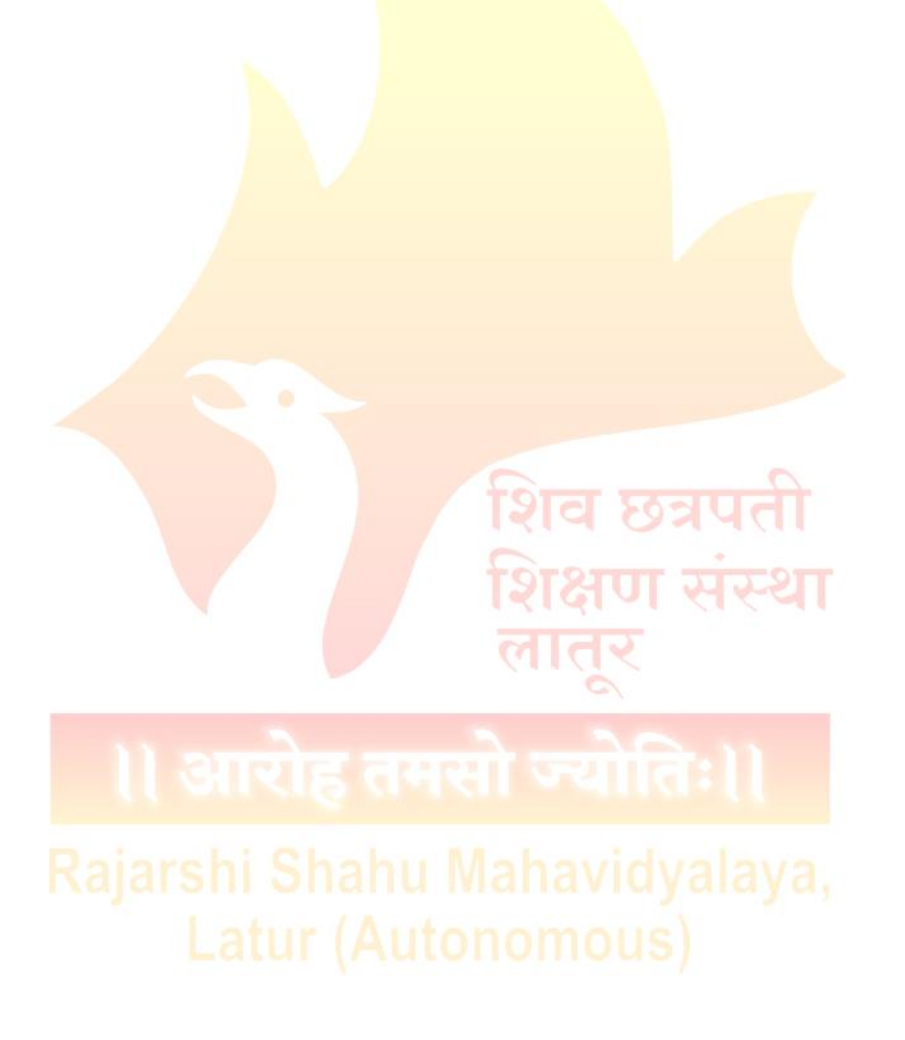

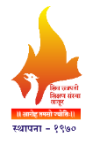

**(Autonomous)**

**Department of Information Technology**

# **Course Type: DSC-IV**

**Course Title: Web Programming with HTML and CSS**

# **Course Code: 101COM2102**

**\_\_\_\_\_\_\_\_\_\_\_\_\_\_\_\_\_\_\_\_\_\_\_\_\_\_\_\_\_\_\_\_\_\_\_\_\_\_\_\_\_\_\_\_\_\_\_\_\_\_\_\_\_\_\_\_\_\_\_\_\_\_\_\_\_\_\_\_\_\_\_\_\_\_\_**

**Credits: 03 Max. Marks: 75 Lectures: 45 Hrs.**

# **Learning Objectives:**

- LO 1. Learn the basic concepts of website development
- LO 2. Acquaint with HTML tags and its attributes
- LO 3. Apply CSS and Javascript for web page designing
- LO 4. Design interactive web pages using HTML, CSS and Javascript

# **Course Outcomes:**

- CO 1. Explain different web technologies and application development issues and trends
- CO 2. Distinguish between server-side and client-side web technologies
- CO 3. Write valid and concise code for web page
- CO 4. Validate web form fields using Javascript
- CO 5. Create interactive web pages using HTML, CSS and Javascript

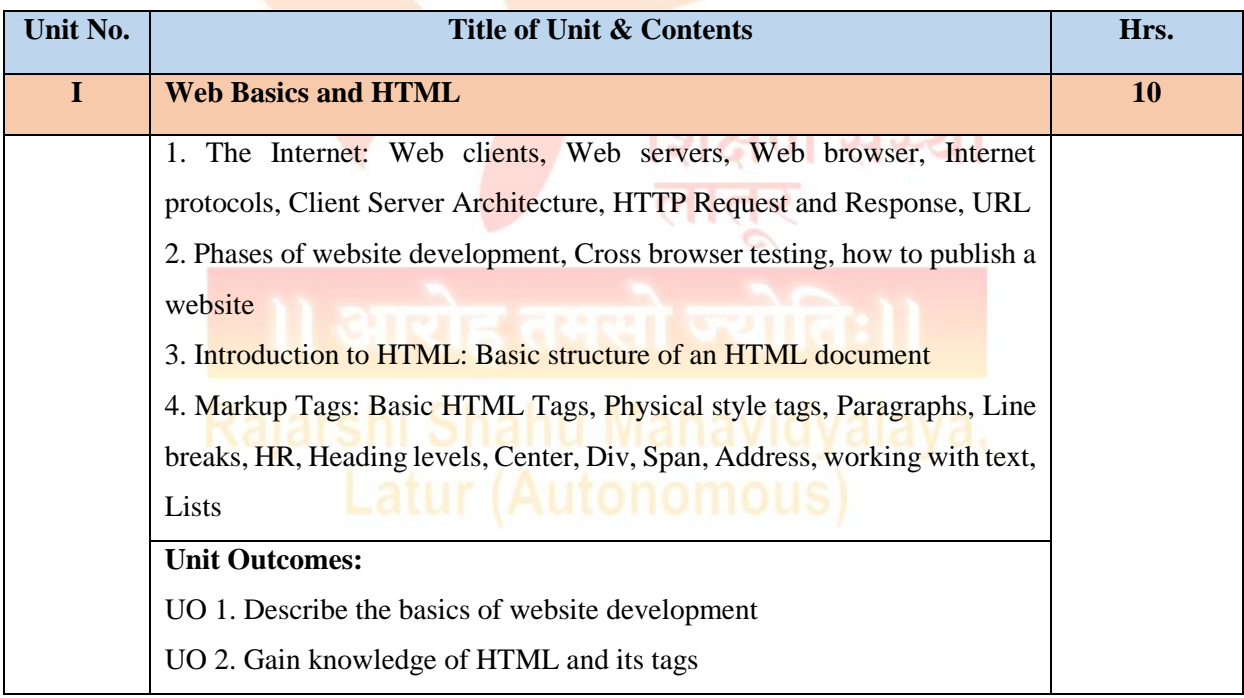

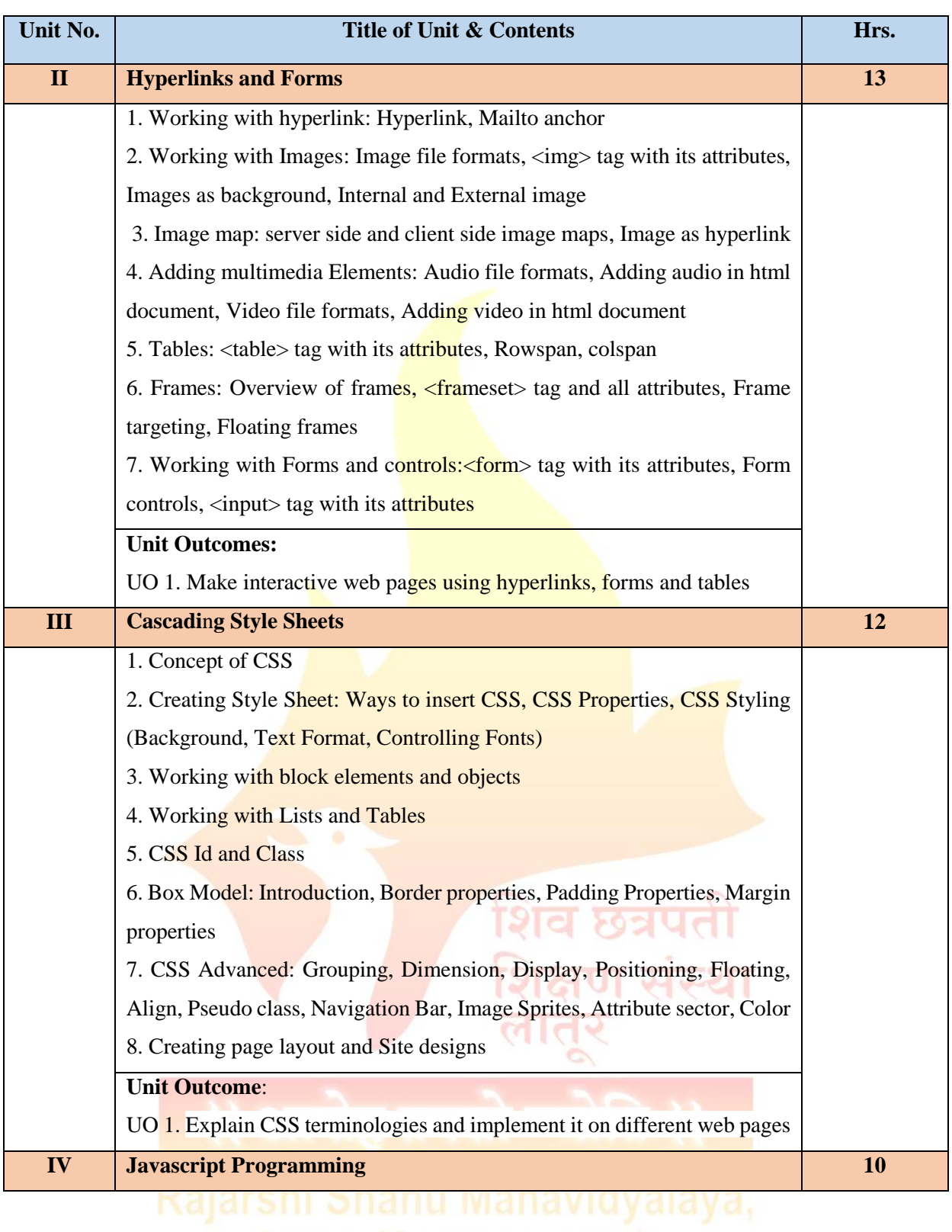

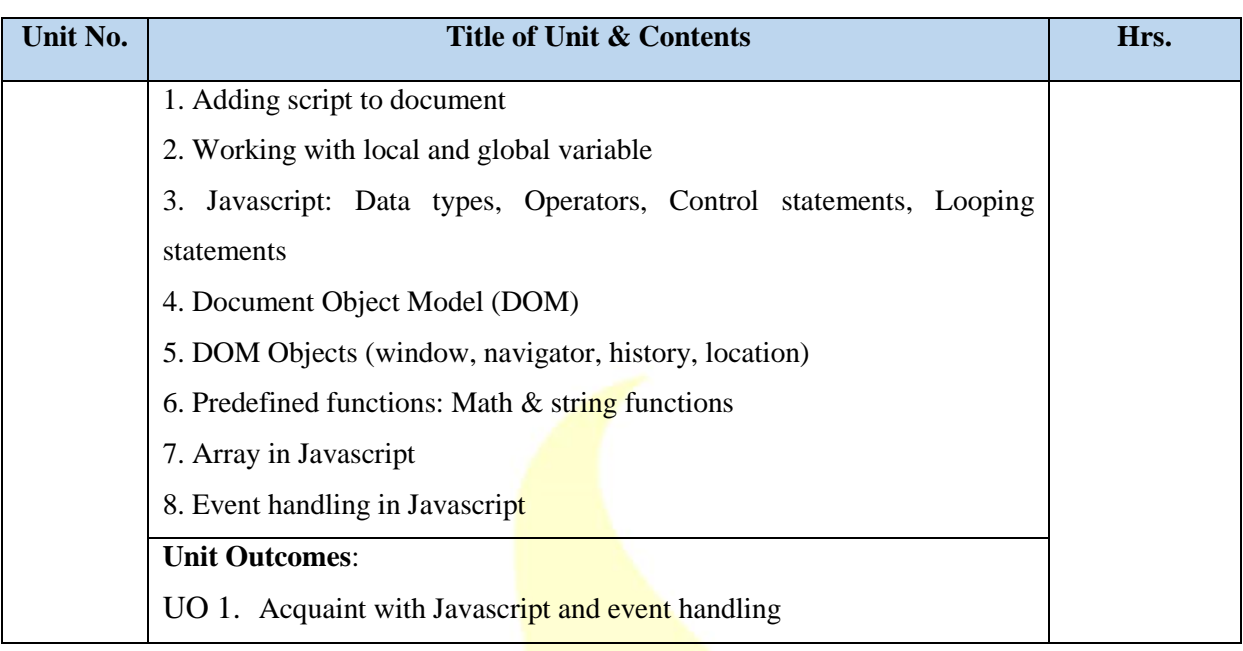

## **Learning Resources:**

- 1. Web Publishing, Monica D'Souza, Tata McGraw Hill Publishing, 2001
- 2. Mastering HTML, CSS & Java Script Web Publishing, [Laura Lemay,](https://www.amazon.in/s/ref=dp_byline_sr_book_1?ie=UTF8&field-author=Laura+Lemay&search-alias=stripbooks) [Rafe Colburn,](https://www.amazon.in/s/ref=dp_byline_sr_book_2?ie=UTF8&field-author=Rafe+Colburn&search-alias=stripbooks) [Jennifer](https://www.amazon.in/s/ref=dp_byline_sr_book_3?ie=UTF8&field-author=Jennifer+Kyrnin&search-alias=stripbooks)  [Kyrnin,](https://www.amazon.in/s/ref=dp_byline_sr_book_3?ie=UTF8&field-author=Jennifer+Kyrnin&search-alias=stripbooks) BPB Publications, 2016
- 3. HTML & CSS: The Complete Reference, [Thomas](https://www.amazon.in/s/ref=dp_byline_sr_book_1?ie=UTF8&field-author=Thomas+Powell&search-alias=stripbooks) A. Powell, Fifth Edition, 2010
- 4. HTML 5 in simple steps, Kogent Learning Solutions Inc., Dreamtech Press
- 5. Web Development and Design Foundation with HTML 5, [Terry Felke-Morris,](https://www.bookswagon.com/author/terry-felke-morris) Ninth Edition, Pearson, 2019
- 6. A beginner's guide to HTML, NCSA
- 7. Web Enabled Commercial Application Development Using HTML, JavaScript, DHTML and PHP, Ivan Bayross, BPB, 2005
- 8. [C. Xavier,](https://getmybooks.com/authors/33560683) Web Technology And Design, [New Age International \(P\) Limited](https://getmybooks.com/publishers/33558075)
- 9. JavaScript The Complete Reference, [Thomas](https://www.amazon.in/s/ref=dp_byline_sr_book_1?ie=UTF8&field-author=Thomas+Powell&search-alias=stripbooks) Powell, [Fritz Schneider,](https://www.amazon.in/s/ref=dp_byline_sr_book_2?ie=UTF8&field-author=Fritz+Schneider&search-alias=stripbooks) 3rd Edition , McGraw-Hill Education, 2012
- 10. Responsive Web Design with HTML5 and CSS, [Ben Frain,](https://www.amazon.in/Ben-Frain/e/B00BIK2USQ/ref=dp_byline_cont_book_1) Packt Publishing Limited, 2022

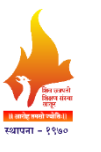

**Rajarshi Shahu Mahavidyalaya, Latur**

**(Autonomous)**

**Department of Information Technology**

**Course Type: Lab Course**

**Course Title: Lab Course –IV (Based on DSC-IV)**

**Course Code: 101COM2104**

**Credits: 01 Max. Marks: 50 Hours: 30** 

 $\cap$ 

# **Learning Objectives:**

- LO 1. Learn the basic concepts of website development
- LO 2. Acquaint with HTML tags and its attributes
- LO 3. Apply CSS and Javascript for web page designing
- LO 4. Design interactive web pages using HTML, CSS and Javascript

# **Course Outcomes:**

- CO 1. Explain different web technologies and application development issues and trends
- CO 2. Distinguish between server-side and client-side web technologies
- CO 3. Write valid and concise code for web page
- CO 4. Validate web form fields using Javascript
- CO 5. Create interactive web pages using HTML, CSS and Javascript

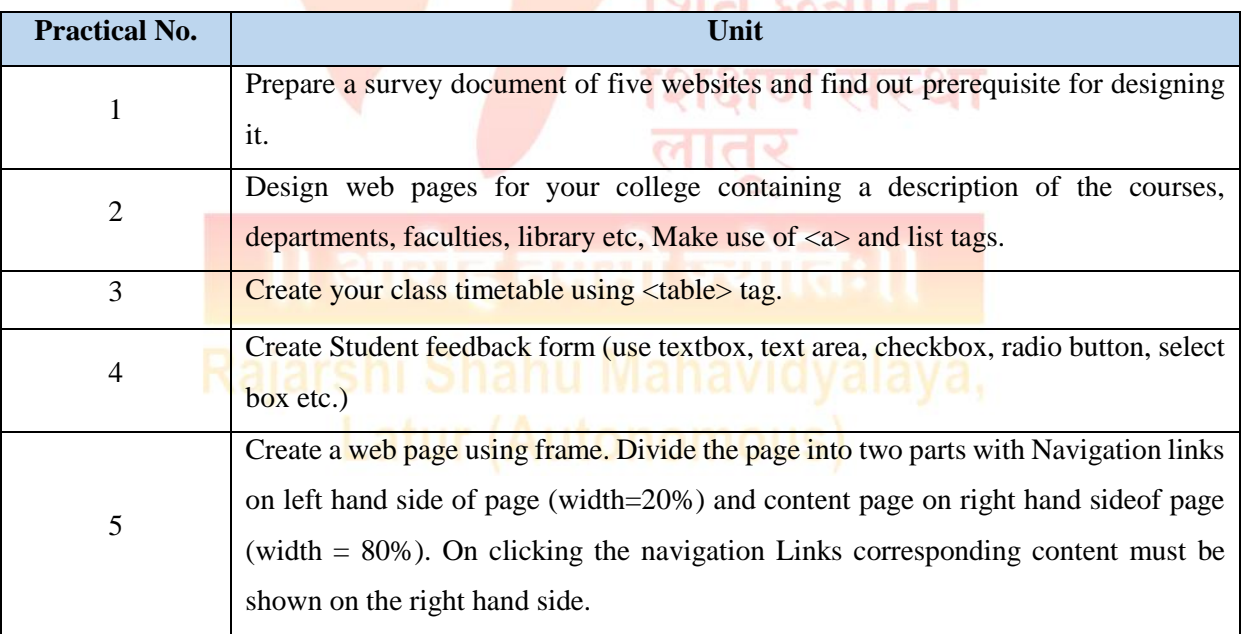

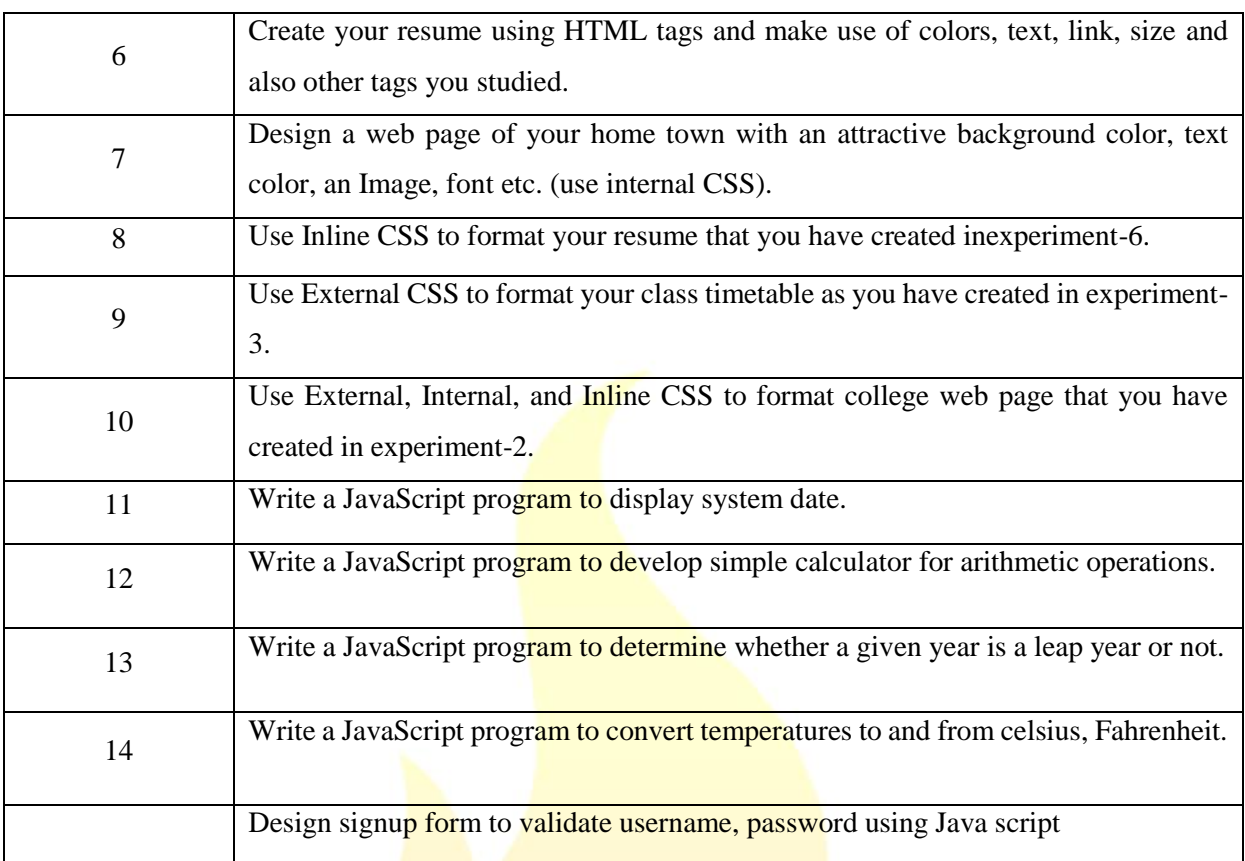

N.B.: Any ten practical from above.

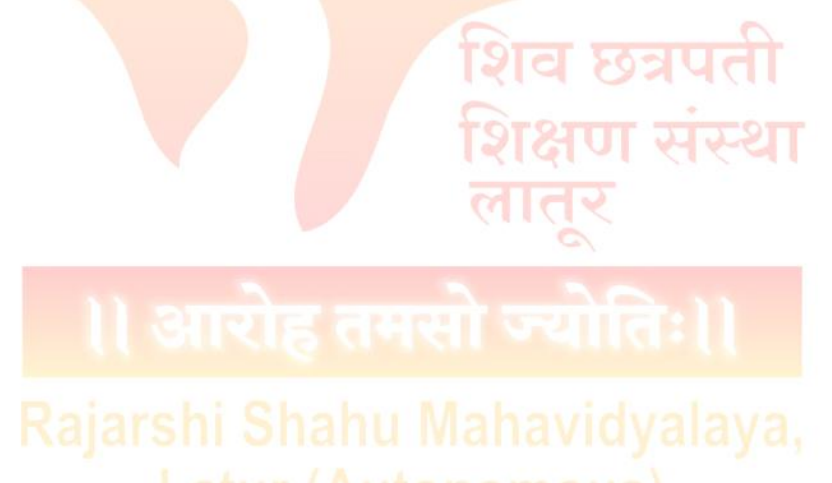

30

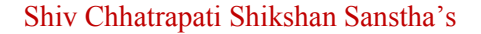

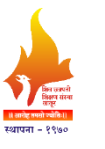

**(Autonomous)**

**Department of Information Technology**

**Course Type: VSC-II**

**Course Title: Fundamentals of Digital Electronics**

**Course Code: 101COM2501**

**\_\_\_\_\_\_\_\_\_\_\_\_\_\_\_\_\_\_\_\_\_\_\_\_\_\_\_\_\_\_\_\_\_\_\_\_\_\_\_\_\_\_\_\_\_\_\_\_\_\_\_\_\_\_\_\_\_\_\_\_\_\_\_\_\_\_\_\_\_\_\_\_\_\_\_**

**Credits: 02 Max. Marks: 50 Lectures: 30 Hrs.**

# **Learning Objectives:**

- LO 1. Understand common forms of number representation in computer system
- LO 2. Learn in depth the basic and universal logic gates
- LO 3. Use Boolean algebra to express logic operations as equations.
- LO 4. Gain knowledge of combinational and sequential circuits

# **Course Outcomes:**

- CO 1. Explain number systems and their conversions in different forms
- CO 2. Implement and prove the truth tables of basic and universal logic gates
- CO 3. Apply Boolean logic to simplify the Boolean expressions
- CO 4. Analyze and design combinational and sequential circuits

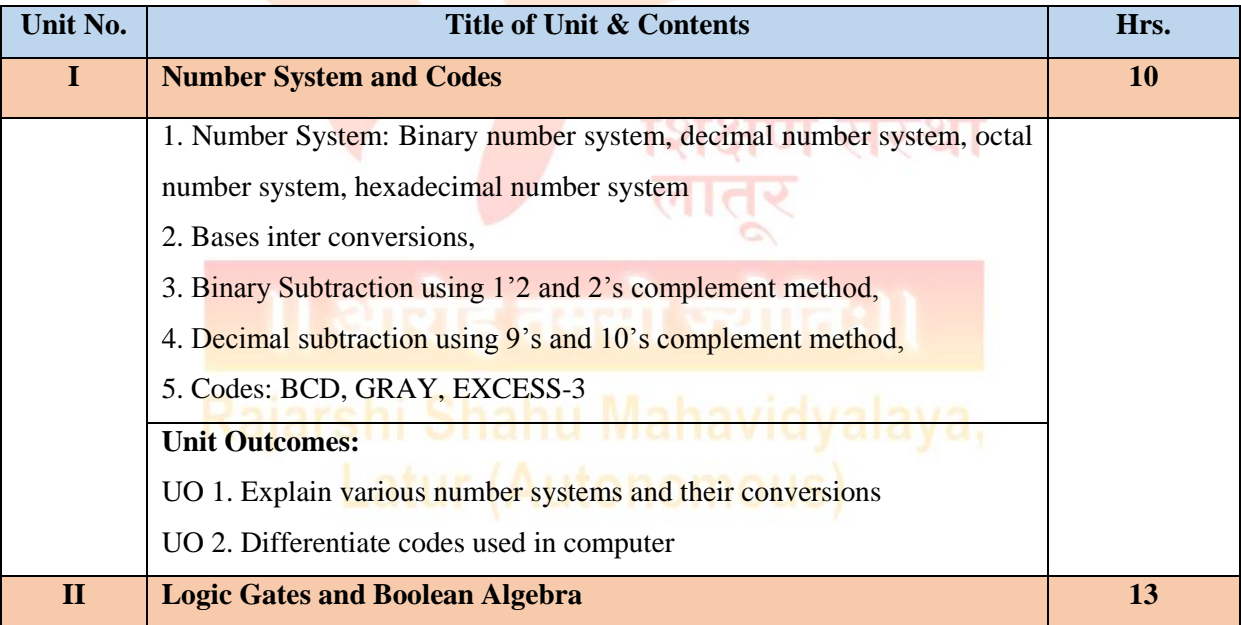

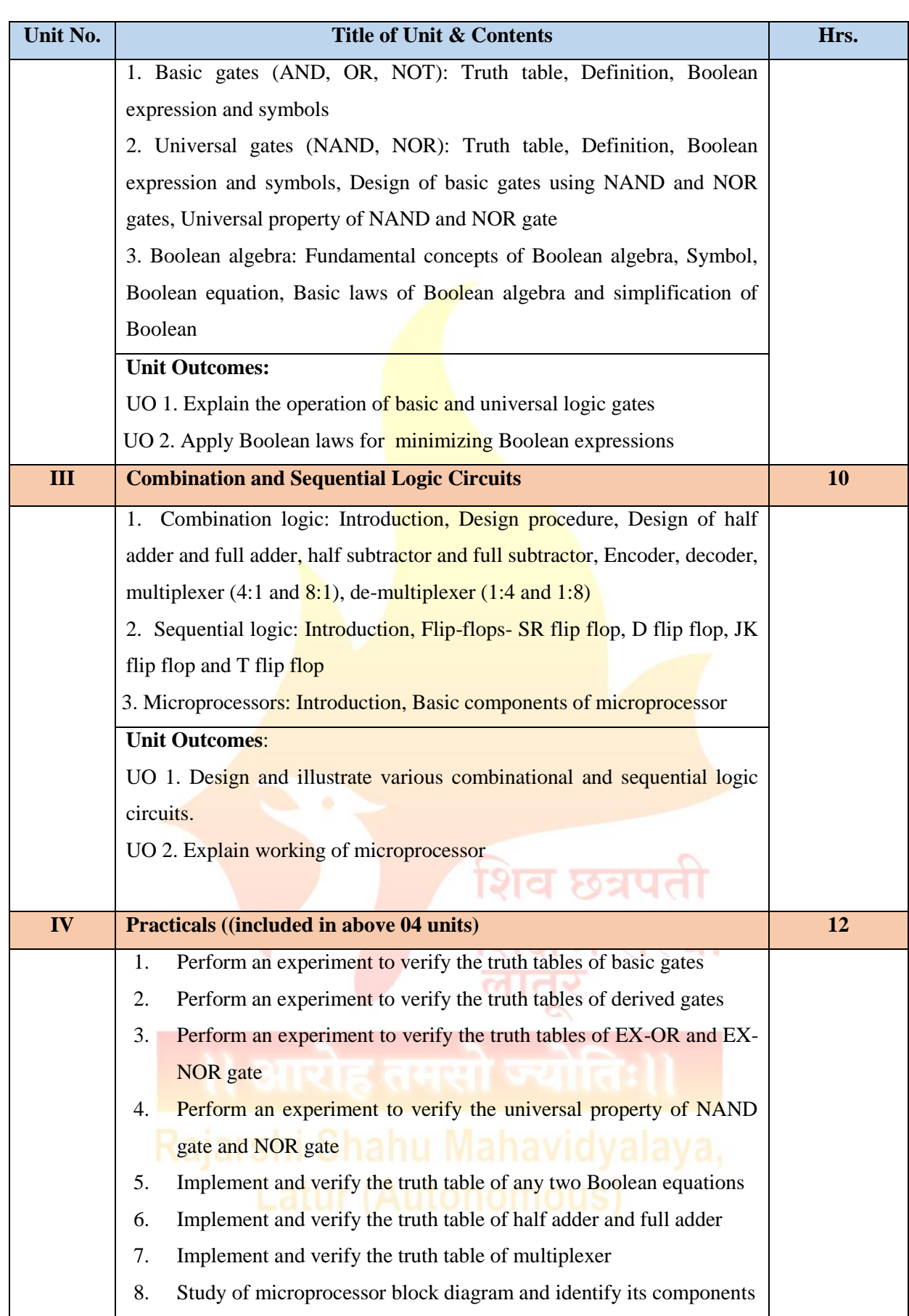

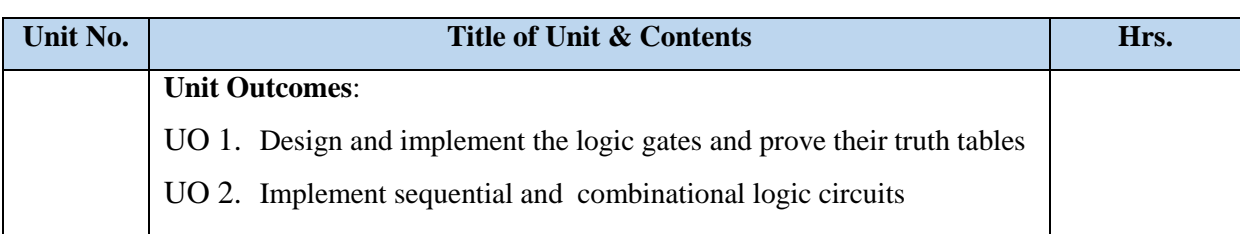

# **Learning Resources:**

- 1. Computer System Architecture, M. Moris Mano, Second Edition, Prentice Hall of India, 1982
- 2. Computer Systems Design and Architecture, Heuring and Jordan, Pearson Education, 1996
- 3. Computer Organization and Architecture, William Stallings, Pearson Education 2003
- 4. Structured Computer Organization, Andrew S Tenenbaum, Third Edition, Prentice Hall of India (1990)
- 5. Modern Digital Electronics, R.P. Jain, Fourth edition, Mc Graw Hill, 2009
- 6. Digital electronics, [G.K. Kharate,](https://www.amazon.in/G-K-Kharate/e/B0096SEQ5W/ref=dp_byline_cont_book_1) Oxford, 2010
- 7. Digital Computer Electronics, [Albert Malvino,](https://www.amazon.in/s/ref=dp_byline_sr_book_1?ie=UTF8&field-author=Albert+Malvino&search-alias=stripbooks) McGraw Hill Education, 2017
- 8. Digital Electronics: Principles and Applications, [Roger Tokheim,](https://www.amazon.in/s/ref=dp_byline_sr_book_1?ie=UTF8&field-author=Roger+Tokheim&search-alias=stripbooks) McGraw Hill Education, 2017
- 9. Digital Electronics: An Introduction to Theory and Practice, [Gothmann W.H.](https://www.amazon.in/s/ref=dp_byline_sr_book_1?ie=UTF8&field-author=Gothmann+W.H&search-alias=stripbooks), Prentice Hall India Learning Private Limited, 1982
- 10. Introduction to Electronic Devices, Michael Shur, John Wiley & Sons Inc., 2000.

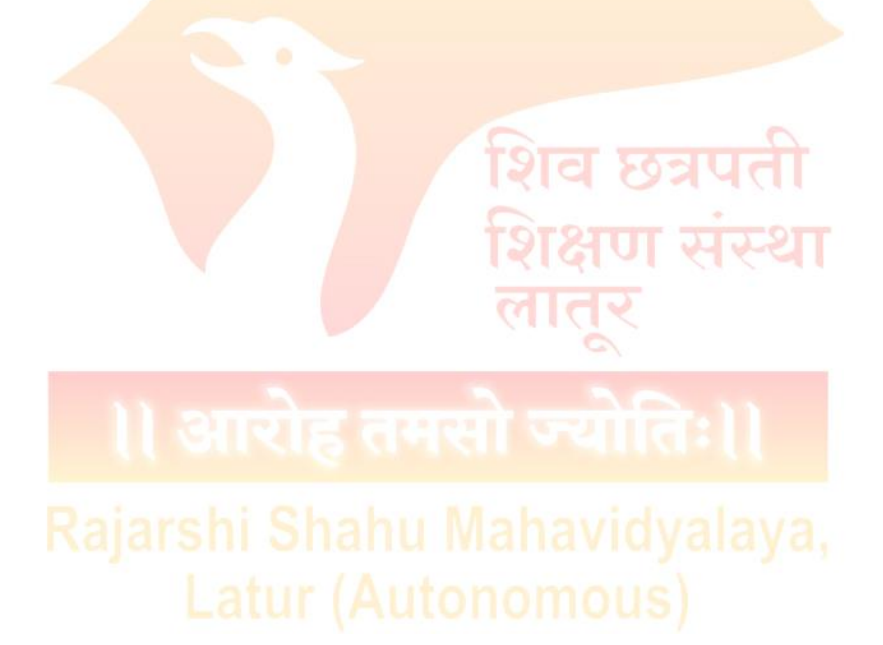

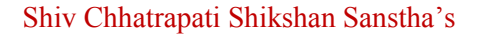

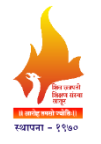

## **(Autonomous)**

# **UG First Year**

# **Basket I: Generic/Open Elective (GE/OE)**

# **(GEs offered to the Science & Technology students in Sem.-I/II)**

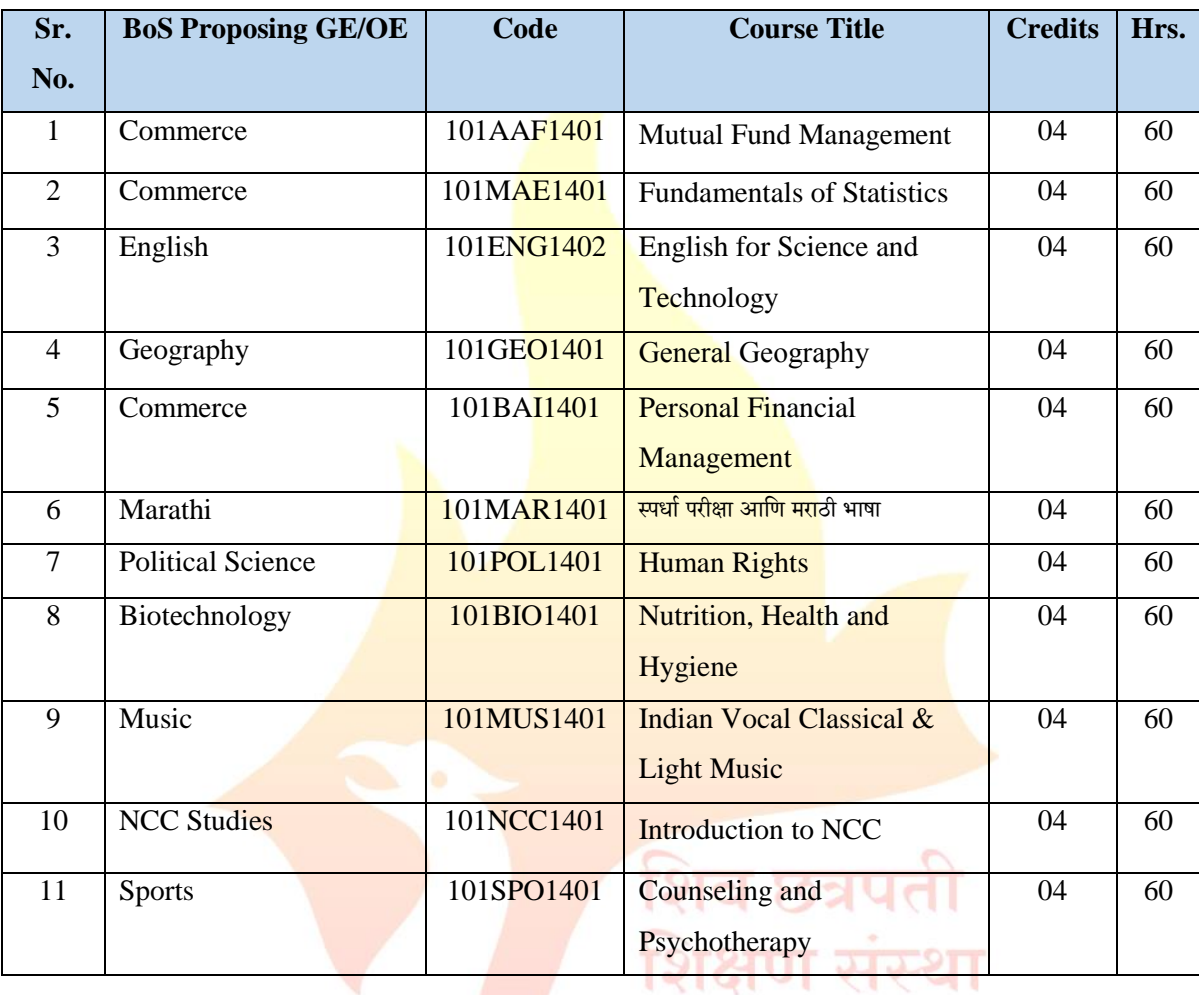

**Note: Student can choose any one GE from the basket.**

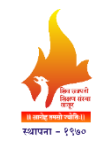

**(Autonomous)**

# **UG First Year**

# **Basket II: Skill Enhancement Courses (SEC)**

# **(SEC offered to the Science & Technology students in Sem.-I/II)**

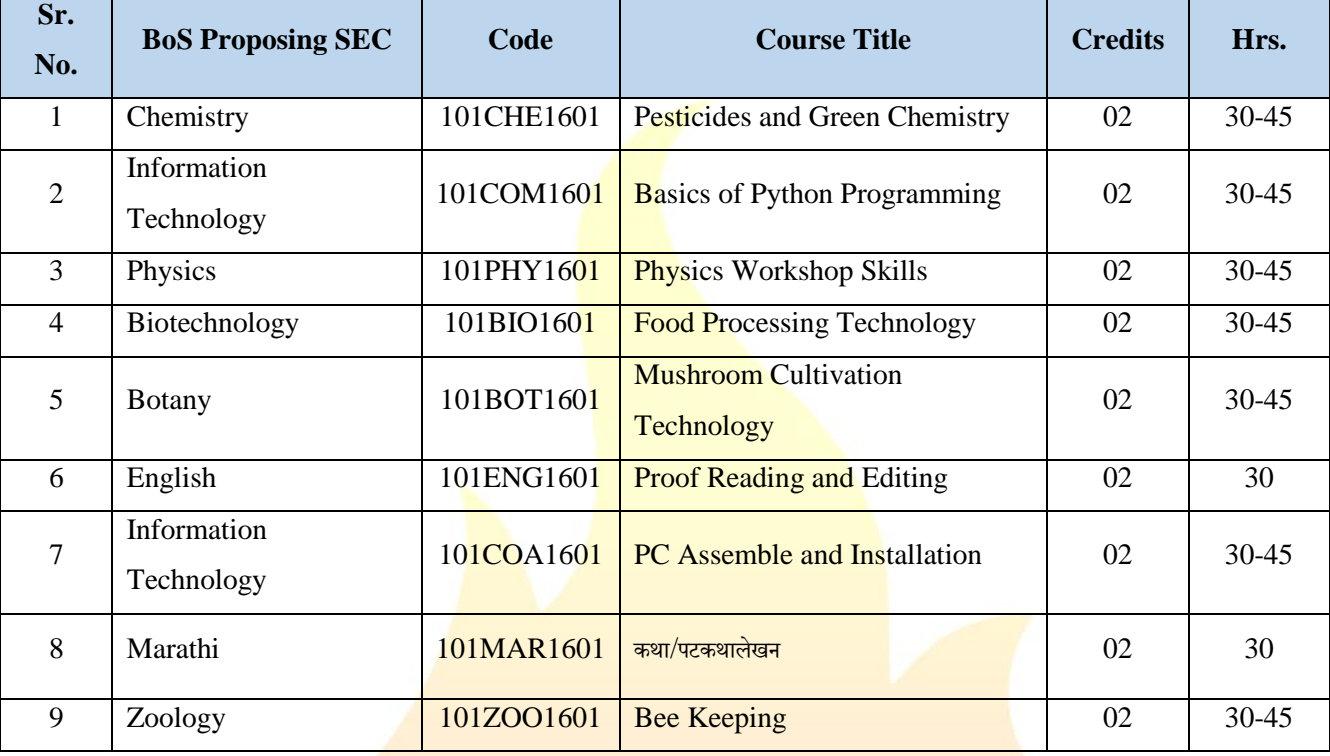

**Note: Student can choose any one SEC from the basket.**

शेव छत्रपती

ाण संस्था

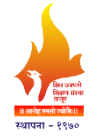

**(Autonomous)**

**UG First Year**

# **Basket III: Ability Enhancement Courses (AEC)**

# **(AEC offered to the Science & Technology students in Sem.-I/II)**

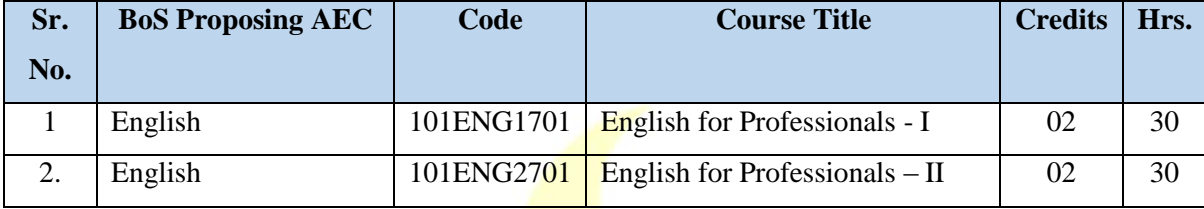

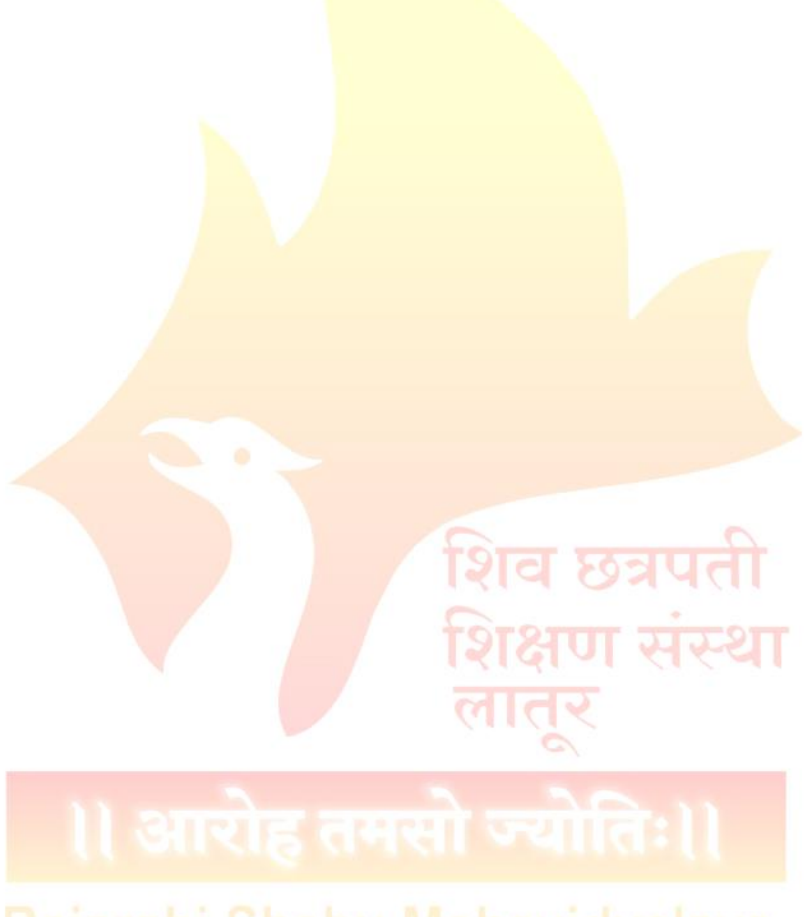

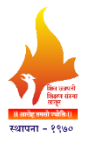

# **Rajarshi Shahu Mahavidyalaya, Latur**

## **(Autonomous)**

**UG First Year**

### **Extra Credit Activities**

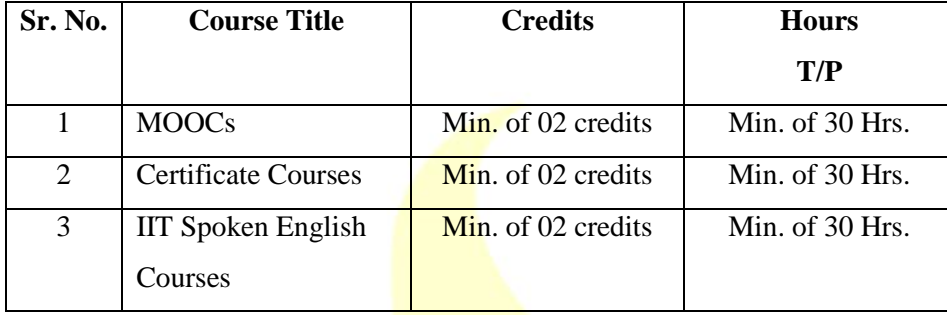

# **Guidelines:**

## **Extra -academic activities**

- 1. All extra credits claimed under this heading will require sufficient academic input/ contribution from the students concerned.
- 2. Maximum 04 extra credits in each academic year will be allotted.
- 3. These extra academic activity credits will not be considered for calculation of SGPA/CGPA but will be indicated on the grade card.

## **Additional Credits for Online Courses:**

- 1. Courses only from SWAYAM and NPTEL platform are eligible for claiming credits.
- 2. Students should get the consent from the concerned subject Teacher/Mentor/Vice Principal and Principal prior to starting of the course.
- 3. Students who complete such online courses for additional credits will be examined/verified by the concerned mentor/internal faculty member before awarding credits.
- 4. Credit allotted to the course by SWAYAM and NPTEL platform will be considered as it is.

# **Additional Credits for Other Academic Activities:**

- 1. One credit for presentation and publication of paper in International/National/State level seminars/workshops.
- 2. One credit for measurable research work undertaken and field trips amounting to 30 hours of recorded work.
- 3. One credit for creating models in sponsored exhibitions/other exhibits, which are approved by the concerned department.
- 4. One credit for any voluntary social service/Nation building exercise which is in collaboration with the outreach center, equivalent to 30 hours
- 5. All these credits must be approved by the College Committee.

# **Additional Credits for Certificate Courses:**

- 1. Students can get additional credits (number of credits will depend on the course duration) from certificate courses offered by the college.
- 2. The student must successfully complete the course. These credits must be approved by the Course Coordinators.
- 3. Students who undertake summer projects/internships/training in institutions of repute through a national selection process, will get 2 credits for each such activity. This must be done under the supervision of the concerned faculty/mentor.

# **Note:**

- 1. The respective documents should be submitted within 10 days after completion of Semester End Examination.
- 2. No credits can be granted for organizing or for serving as office bearers/ volunteers for Inter-Class / Associations / Sports / Social Service activities.
- 3. The office bearers and volunteers may be given a letter of appreciation by the respective staff coordinators. Besides, no credits can be claimed for any services/activities conducted or attended within the college.
- 4. All claims for the credits by the students should be made and approved by the mentor in the same academic year of completing the activity.
- 5. Any grievances of denial/rejection of credits should be addressed to Additional Credits Coordinator in the same academic year.
- 6. Students having a shortage of additional credits at the end of the third year can meet the Additional Credits Coordinator, who will provide the right advice on the activities that can help them earn credits required for graduation.

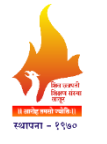

# **Rajarshi Shahu Mahavidyalaya, Latur**

**(Autonomous)**

# **Examination Framework**

# **Theory:**

40% Continuous Assessment Tests (CATs) and 60% Semester End Examination (SEE)

# **Practical:**

50% Continuous Assessment Tests (CATs) and 50% Semester End Examination (SEE)

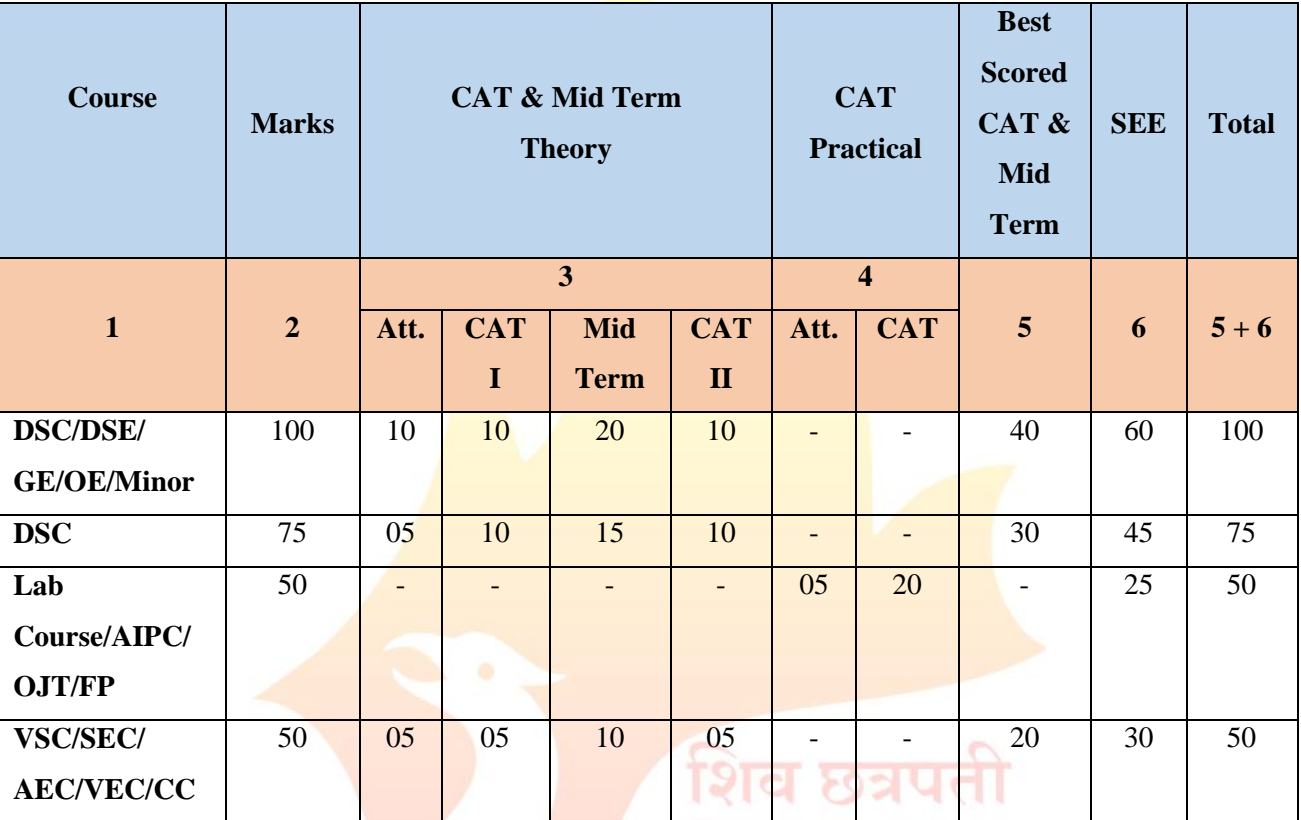

## **Note:**

- 1. All Internal Exams are compulsory
- 2. Out of 02 CATs best score will be considered
- 3. Mid Term Exam will be conducted by the Exam Section
- 4. Mid Term Exam is of Objective nature (MCQ)
- 5. Semester End Exam is of descriptive in nature (Long & Short Answer)
- 6. CAT Practical (20 Marks): Lab Journal (Record Book) 10 Marks, Overall Performance 10 Marks.

स्पस्था